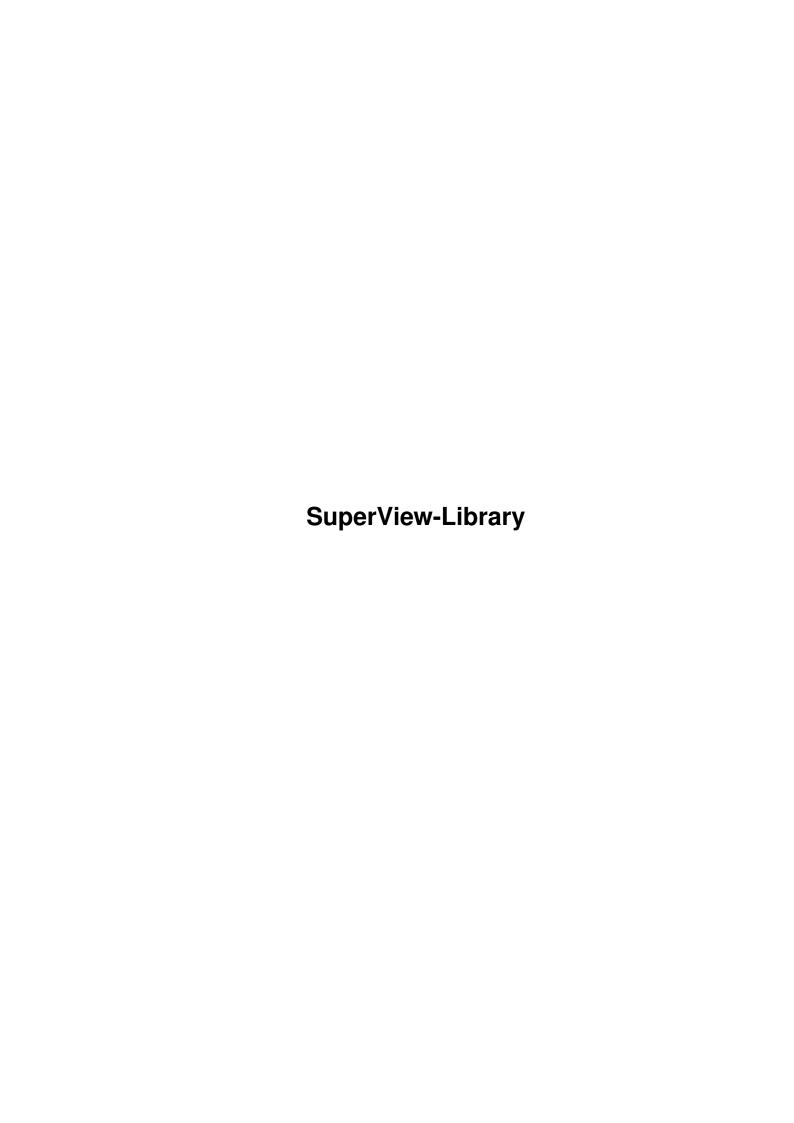

SuperView-Library ii

| COLLABORATORS             |      |                  |           |  |  |
|---------------------------|------|------------------|-----------|--|--|
| TITLE : SuperView-Library |      |                  |           |  |  |
| ACTION                    | NAME | DATE             | SIGNATURE |  |  |
| WRITTEN BY                |      | February 6, 2023 |           |  |  |

| REVISION HISTORY |      |             |      |  |  |
|------------------|------|-------------|------|--|--|
| NUMBER           | DATE | DESCRIPTION | NAME |  |  |
|                  |      |             |      |  |  |
|                  |      |             |      |  |  |
|                  |      |             |      |  |  |

SuperView-Library iii

# **Contents**

| 1 | Supe | erView-Library                              | 1  |
|---|------|---------------------------------------------|----|
|   | 1.1  | SuperView Library Documentation             | 1  |
|   | 1.2  | Copyright                                   | 2  |
|   | 1.3  | Disclaimer                                  | 3  |
|   | 1.4  | Distribution                                | 3  |
|   | 1.5  | Abilities, Purposes and much more           | 5  |
|   | 1.6  | Installation and Configuration              | 5  |
|   | 1.7  | Overview of currently available SVObjects   | 6  |
|   | 1.8  | Overview of currently available SVDrivers   | 8  |
|   | 1.9  | Overview of currently available SVOperators | 9  |
|   | 1.10 | Software supporting superview.library       | 10 |
|   | 1.11 | Thanks, greetings, credits and the rest     | 10 |
|   | 1.12 | How to contact the author                   | 12 |
|   | 1.13 | The future of the SuperView.library         | 13 |
|   | 1.14 | History                                     | 13 |
|   | 1.15 | ILBM.svobject                               | 16 |
|   | 1.16 | ACBM.svobject                               | 17 |
|   | 1.17 | Datatypes support                           | 18 |
|   | 1.18 | PCX.svobject                                | 18 |
|   | 1.19 | SVO.svobject                                | 20 |
|   | 1.20 | GIF.svobject                                | 22 |
|   | 1.21 | BMP.svobject                                | 24 |
|   | 1.22 | WinIcon.svobject                            | 25 |
|   | 1.23 | FBM.svobject                                | 25 |
|   | 1.24 | PNM.svobject                                | 26 |
|   | 1.25 | C64.svobject                                | 27 |
|   | 1.26 | IMG.svobject                                |    |
|   | 1.27 | TIFF.svobject                               | 29 |
|   | 1.28 | EPS.svobject                                | 30 |
|   | 1.29 | Targa.svobject                              | 31 |
|   |      | ·                                           |    |

SuperView-Library iv

| 1.30 | WPG.svobject                                   | 32 |
|------|------------------------------------------------|----|
| 1.31 | SunRaster.svobject                             | 34 |
| 1.32 | Pictor.svobject                                | 35 |
| 1.33 | MAC.svobject                                   | 35 |
| 1.34 | JPEG.svobject                                  | 37 |
| 1.35 | PCD.svobject                                   | 39 |
| 1.36 | FastILBM24.svobject                            | 40 |
| 1.37 | YUVN.svobject                                  | 40 |
| 1.38 | QRT.svobject                                   | 41 |
| 1.39 | UtahRLE.svobject                               | 42 |
| 1.40 | ECS.svdriver                                   | 42 |
| 1.41 | AGA.svdriver                                   | 44 |
| 1.42 | CyberGraphics.svdriver                         | 46 |
| 1.43 | EGS7.svdriver                                  | 48 |
| 1.44 | PicassoII.svdriver                             | 50 |
| 1.45 | OPAL.svdriver                                  | 51 |
| 1.46 | Retina.svdriver                                | 52 |
| 1.47 | PICASSO.svdriver                               | 54 |
| 1.48 | MERLIN.svdriver                                | 54 |
| 1.49 | XOR.svoperator                                 | 55 |
| 1.50 | 24BitToHAM.svoperator                          | 56 |
| 1.51 | Crop.svoperator                                | 58 |
| 1.52 | Dither24Bit.svoperator                         | 58 |
| 1.53 | HilbertDither256.svoperator                    | 59 |
| 1.54 | 24BitToHAM.svoperator                          | 60 |
| 1.55 | AnyTo24Bit.svoperator                          | 62 |
| 1.56 | ExtractGrayScales                              | 62 |
| 1.57 | ExtractRed                                     | 64 |
| 1.58 | ExtractGreen                                   | 64 |
| 1.59 | ExtractBlue                                    | 65 |
| 1.60 | TopToBottom                                    | 66 |
| 1.61 | LeftToRight                                    | 67 |
| 1.62 | Rotate                                         | 67 |
| 1.63 | Scale50                                        | 68 |
| 1.64 | Used literature for developing this program    | 69 |
| 1.65 | Credits                                        | 70 |
| 1.66 | Requirements for the SuperView library Package | 74 |

SuperView-Library 1/74

# **Chapter 1**

# SuperView-Library

### 1.1 SuperView Library Documentation

```
superview.library V11.9
               - Freeware (Licenseware) -
             product-specific Licenseware
Any usage from and by other programs without an
 explicite license is strictly forbidden (see "Distribution").
© 1993-95 by Andreas R. Kleinert. All rights reserved.
This program has been written under OS V3.1 and is therefore
          fully compatible. It needs OS V2.04+.
                Release Date: 2.8.1995
       Copyrights
       Disclaimer
       Distribution
       Requirements
       How to install and configure it
       Short: Purpose and Abilities
       Supporting Software
       SVObject Descriptions/History
       SVDriver Descriptions/History
       SVOperator Descriptions/History
```

Possible future enhancements ...

SuperView-Library 2 / 74

```
History

Thanks and Greetings

Used literature for developing

Credits

How to contact the author

- //
Only \X/ Amiga makes it possible!

Die CHAOS-Theorie:
"Dabei geht es zum Beispiel darum, den verdammten Schmetterling zu finden, dessen Flügelschläge die vielen Stürme in letzter Zeit verursacht haben."
(Terry Pratchett in "Total verhext")

Dedicated to all people, who actually READ docfiles ;-)
```

### 1.2 Copyright

The superview.library and the distributed files - e.g. the documentation files - are (C)opyright 1993-95 by Andreas R. Kleinert. All rights reserved.

(For some files there may additional or substitutive Copyrights take place, which then are stated locally within the documentation.)

The follwing usage and license conditions are announced for all parts of the distribution, which means SVObjects, SVDrivers, SVOperators and all other files.

The usage and distribution of superview.library takes place under the concept of product-specific Freeware (Licenseware).

For more details on distribution rules and developers restrictions, you have to see paragraph "Distribution".

Some of the mentioned names or products within this or other documents may be copyrighted by companies or trademarks of companies or persons.

This software is based in part on the work of the Independent JPEG Group (concerning JPEG.svobject).

SuperView-Library 3 / 74

#### 1.3 Disclaimer

The author takes no responsibility for any results of the use of this program.

This software is provided "AS IS" and there is no warranty of any kind, so that you use this software at your own risk.

### 1.4 Distribution

As with V11.8 of the Library the following distribution conditions take place:

Distribution in Common

The Library must not be distributed isolated, detached from any specific program package, whose author has licensed the library.

If the licensed library is included within the licensing program's program distribution, the distribution conditions of this program take place as long as these do not explicitly contradict to the disposals described in the following text.

Licensed programs are not restricted to have any special legal copying conditions, so the Library may appear together with any form of Software, like e.g. Freeware, Shareware or commercial programs, perhaps with exception of "pure" Public Domain.

#### Restrictions

~~~~~~~~~~

The program SuperView-Library in this version is product-specific Freeware (Licenseware), which at first means, that a single distribution of the Library is as well forbidden as an unauthorized distribution together with programs of non-licensees.

Also, as with V11.8, the Library MUST not:

- be included into other program's distributions without my explicitely written permission
- be copied as a single package without beeing directly related to a specific program
- without a license be copied and also not
   be used directly or via any tricks indirectly

#### Licensing

~~~~~~

There is no way of automatic licensing via "agree-to-the-above-terms". Any license since V11.8 has to be given in written, non-electronic form. Interim-licenses may be promised via phone, email, etc but have to be confirmed in paper form.

The only one, who is authorized to write and send licenses or promise licensing is the author of superview.library, which is

SuperView-Library 4 / 74

Andreas R. Kleinert.

If you want to license the library, please send me the following information:

STATUS - what's the status of your planned or actually existing program ?

Main categories are Freeware, Shareware, Commercial.

WHO - what's your (or your companies') name, adress and
 phone number, maybe also email adress ?

WHAT - what kind is your program of ?

Not any programmer of any kind of program will get a licence.

I am not going to support programs, which may concern

my vital interests by beeing direct competitors of

other programs where I am involved as a participator,

depending on the success of the programs. [;-) ]

On the other hand there are various ways to synchronize

programming efforts and to come to a solution, which

is acceptable for both sides.

PLANS - according to the type of your program you might also tell me something about your plans for future versions of the program as long as it does concern a fundamental change in the program's concept and function (competitor)

SAMPLE - would be nice to see a copy of the previous, beta or final version of the program

PAYMENT - are you gonna pay for the licence ?

Freeware authors will not have to pay anything, if they get a license. Shareware authors might. Commercial programs will perhaps.

Tell me what you think, then we'll talk about it. Fees aren't expensive in my opinion.

## After Licensing

~~~~~~~~~~~~~~

Each license is specific to the licensee and his wishes.

Common to all licensees is the following:

- The Right to use the unmodified library within the program or program-group it has been licensed for
- Access to not publicly documented functions
- The Right to distribute the library together with your program
- The Right to integrate the library into the concept of your program as long as no basic parts have to be changed
- The Obligation to respect the distribution conditions and to add a ReadMe file and documentation remark reflecting this to the program
- The Obligation to send me a copy of the final, registered or

SuperView-Library 5 / 74

register-able version fo the program using superview.library

If there are more questions, please don't regret to ask me, because just asking doesn't cost you anything.

### 1.5 Abilities, Purposes and much more

The "superview.library" consists of many functions and sub-libraries, which allow quick and easy displaying, saving, converting and processing of various picture formats (IFF-ILBM, GIF, JPEG, PCX, Targa, TIFF, ...).

It has been designed for the purpose to display and process any common type of bitmap graphics as fast and as comfortable as possible on almost any Amiga hardware configuration.

External Viewer-Libraries (SVObjects), Graphic Card Drivers (SVDrivers) and various Operators (SVOperators) allow easy but flexible configuration, usage and expansion.

Programmers may send me their own SVObjects, SVDrivers or SVOperators, if they want to have them added to the main distribution archive or put onto the DeveloperDisk, which is available for the library.

### 1.6 Installation and Configuration

```
Main Installation
Just use the supplied Installer-Script, or "by hand"-copy
"superview.library" and "superviewsupport.library" to your "LIBS: "-
Directory, the SVObjects to "LIBS:svobjects/", the SVDrivers to
"LIBS:svdrivers/" and the SVOperators to "LIBS:svoperators/" !
Customized Installation for 680x0 systems
The Installer script may also install some special 68030(020) and 68040
versions of several library modules (auto-detection).
If you did not install the Library via Installer, you should copy these
to LIBS: by hand just after the main installation has taken place
(copy "libs/68030" or "libs/68040" to the destination path).
Datatypes-Support for OS 3.x
"datatypes.library" V39+ is only needed, if OS3-DataTypes
are wished to be supported.
Please take care, which libraries are also additionally needed
by the single SVObjects/Drivers/SVOperators !!!
Add-On's
~~~~~~~~
The "Bonus" directory of the library archive does contain several
```

SuperView-Library 6 / 74

addon-modules which might wished to be installed. This has to be done separately.

#### Additional Settings

Directory Caching

\_\_\_\_\_

"AddBuffers"-Values for the used Drives should at least be around 25, sometimes more might be useful.

#### Stacksize

-----

If you don't set this one to a reasonable value, the system might crash when using some specific modules (e.g. Dither24Bit). It is strongly recommended to use values >= 32768.

#### Assignments

~~~~~~~~~

As always, there have to be the standard assignments to be present like "ENV:", "ENVARC:" and so on.

Addionally, you should create an assignment called "VMEM:", which is intended to contain virtual memory image files, which may be created either by superviewsupport.library (vmem\_XXXXXXXXX) or JPEG.svobject (jpeg\_XXX).

It does not always make sense, to place this directory somewhere at a Ram-Disk, because most programs will perhaps only try to place files there, after they already checked, that there's no more memory available (so even your Ram-Disk would not grant more space).

It is suggested to place this Assign on a fast harddisk or partition, with a high AddBuffers value.

#### Preferences

~~~~~~~~

For modifying any Preferences you should take a look into the file "ControlPads", where several optional settings are described.

For editing ControlPad Files you need a TextEditor, although SuperViewPrefs may be used as a shell to manage this.

### 1.7 Overview of currently available SVObjects

Available SVObjects (as far as known) :

SVObject Type Read-Support Write-Support

IFF-ILBM

EXT (system-dependent) +24 (system-dependent) +24

IFF-ACBM

EXT (system-dependent) (system-dependent)

OS3-DataTypes

SuperView-Library 7 / 74

INT all Pictures (not available)

PCX upto V3.0

EXT max. 8/24bit Files max. 8/24bit Files

SVO upto V1.0

EXT (system-dependent) +24 (system-dependent) +24

GIF upto 89a

EXT max 8bit Files max 8bit Files

BMP (W\*nd\*ws)

EXT max 8/24bit Files max 8/24bit Files

Icon (W\*nd\*ws)

EXT 16 Color Icons (not available)

FBM (\*nix)

EXT max 8/24bit Files max 8/24bit Files

PNM (\*nix)

EXT max 8/24bit Files always as 24bit Files

C64 (Koala, Doodle)

EXT max 4bit Files (not yet available)

IMG (GEM/Ventura)

EXT max 8bit Files (not yet available)

TIFF (V5.0)

EXT max 8/24bit Files max 8/24bit Files

EPS

EXT (various) (not yet available)

Tarqa

EXT max 8/24bit Files max 8/24bit Files

WPG (W\*rdP\*rf\*ct)

EXT max 8bit Files (not yet available)

SunRaster (RAS)

EXT max 8/24bit Files max 8/24bit Files

Pictor/PCPaint/PIC

EXT max 8bit Files (not yet available)

MAC (MacPaint)

EXT max 1bit Files (not yet available)

IFF-YUVN

EXT 24bit Files always as 24bit Files

JPEG (JFIF)

EXT max 8/24bit Files always as 24bit Files

PCD

SuperView-Library 8 / 74

EXT 24bit Files (not available)

FastILBM24

EXT 24bit Files (-> via IFF-ILBM)

ORT/POV

EXT 24bit Files 24bit Files

Utah RLE

EXT 24bit Files 24bit Files

There's also an "Unpack.svobject" in the Bonus-Directory, which allows reading of packed files without explicitely unpacking them before (supports XPK and PP20).

Planned SVObjects (no guarantee !) :

- RIFF-BMP
- Mac PICT
- MTV
- SGI
- Imagine Textures (if possible)
- RGB8/RGB24
- Atari formats (if I get my hands on some pictures -> send some, if PD !)
- and more (you may send me gfx's and/or descriptions, if PD)

### 1.8 Overview of currently available SVDrivers

Available SVDrivers (as far as known) :

SVDriver Requirements BITPLANE ONEPLANE

ECS

ECS\*, OS V2.04+ (V37) (system) 8/24bit

AGA

AGA\*, OS V3.x+ (V39) (system) 8/24bit

CyberGraphics

CyberGraphics RTG System 8bit 8/24bit

EGS-System

EGS-Graphic-Libraries V7 8bit 8/24bit

Picasso II

PicassoII-Card 8bit 8/24bit

OpalVision

OpalVision Card 8bit 8/24bit

Retina

Retina ZII/ZIII Card 8bit 8/24bit

SuperView-Library 9 / 74

Merlin

Merlin Graphics Card 8bit 8/24bit

Additional or alternative NOT INCLUDED SVDrivers (e.g. on AmiNet)

Picasso

PicassoII-Card 8bit 8/24bit

\* ECS- and AGA.svdriver will both work with Graphic Cards, if they are configured with "BITMAPCOPY=RTG" and the GfxCard software does supply a Workbench Emulation and/or ScreenMode Catcher. If you own a Graphics Card, without having an appropriate SVDriver for it, always try using AGA.svdriver at first.

Planned SVDrivers:

Send me a card, I write the Driver...;-)
(At least trying to do so.)

### 1.9 Overview of currently available SVOperators

Available SVOperators (as far as known) :

SVOperator

XOR

nice effects ...

24BitToHAM

dithers 24 Bit RGB to HAM6/HAM8

Dither24Bit

dithers 24 Bit RGB to 2..256 Colors

AnyTo24Bit

converts input to 24 Bit

Crop

"crops" boxes of any size from 8/24 Bit graphics

HilbertDither256

dithers to Black & White

ExtractGrayScales

converts (upto) 256 Colors or 24 Bit to Gray

ExtractRed

extracts Red values from (upto) 256 Colors or 24 Bit

ExtractGreen

extracts Green values from (upto) 256 Colors or 24 Bit

SuperView-Library 10 / 74

```
ExtractBlue
                       extracts Blue values from (upto) 256 Colors or 24 Bit
              TopToBottom
                       turns top to bottom ...
              LeftToRight
                       turns left to right ...
              Rotate
                            rotates by 90/180/270 degrees ...
              Scale50
                           scales to half/double size
Planned SVOperators (no guarantee !) :
 - HAM6/8 -> 2..256 Colors
   (currently you will have to convert them to 24 Bit before)
 - some more operators for common image processing
 - and more
Maybe, some of the currently included SVOperators may be merged to
```

### 1.10 Software supporting superview.library

more integrated modules (e.g. 24 Bit dithering).

The following programs are currently supporting the "superview.library" :

```
- SuperView
                 THE program for use with superview.library
- SimpleView
                 (superview.library Example Program)
- MicroView
                 (superview.library Example Program)
- KFracPlus
                 (fractal generator with superview-based saving option)
- SIP
                 (for examinations)
- DRAFU
                 (unreleased Beta-Version; ask for a demo)
- SuperLoader
                 (Steve Quartly's OpalVision-Loader)
- SqOpal
                 (by Steve Quartly; steveq@sndcrft.DIALix.oz.au)

    ImageConvert

                 (by Andre Bergmann)
- SVShow
                 (by Andre Bergmann)
- Image Engineer (by Simon Edwards; s9407349@yallara.cs.rmit.edu.au)
```

There are several more programs (Shareware, commercial), but since they are not yet available I don't list them here.

### 1.11 Thanks, greetings, credits and the rest

I perhaps have to thank many persons for supporting me with ideas, Bug-reports and so on :

SuperView-Library 11 / 74

Thanks go to (in alphabetical order) :

- \* Jan van den Baard
  - ... for his great tool GadToolsBox, which I used to design the GUI of SuperViewPrefs. Thanks!
- \* Gerd Frank
  - ... for Beta-Testing, Bug-Reports and for his many ideas and suggestions, concerning superview.library and SuperView (also see notes there) !
    And last not least for the new AmigaGuide Documentation...;)
- \* Roman Patzner
  - ... for the nice icons he designed for use with Martin Huttenloher's MagicWB (8 Colors minimum) and sent to me for inclusion with SuperView. With superview.library only the InstallerScript-Icon is used yet (several times ;-)
- \* Jürgen Schäfer
  - $\dots$  for speficic Beta-Testing and related Bug-Reports, as well as several useful hints and suggestions on implementing new features to the library
- \* Martin Schulze
  - ... for uploading SuperView onto the AmiNet and including it into the SaarAG series, so that it reached more people out there. Also for sending and receiving all those mails, which did not find their way through the labyrinth of Fido-Gateways;-)
- \* Detlef Winkler
  - ... for the new Icons for Doc- and AmigaGuide-Files, included with the Library. He also designed some more Icons for use with SuperView and new Drawer-Icons.
  - Additionally, he had some ideas and suggestions on 24 Bit ILBM and YUVN.
- \* and last NOT LEAST
  - all \_registered\_ users of SUPERVIEW for supporting Shareware !!
     (ORDER YOUR KEYFILE NOW !)
  - the people mentioned below (still in alphabetical order ;-) :

| Andre   | Bergmann   | made bug-reports and uses superview.library   |
|---------|------------|-----------------------------------------------|
| Alex    | Carbin     | TuC / Co-Sysop Century                        |
| Rüdiger | Dombrowski | ADX-Datentechnik, "Amiga Demos+Tools" CD-ROMs |
| Sven    | Drieling   | Indy - Creator of "PowerBrei" DiskMag         |
| Simon   | Edwards    | author of Image Engineer                      |
| Oliver  | Eichhorn   | author of EGSTasy                             |
| Thomas  | Eigentler  | Programmer of Merlin-SVDriver (included),     |
| Thomas  | Fischbach  | Sysop of "GM-Box", my current Fido-Boss       |
| Fred    | Fish       | AmigaLibDisks and Fish CD-ROMs                |
| Stefan  | Grad       | GPD-Disks                                     |

SuperView-Library 12 / 74

```
Holtorf
                    for several information on graphic file formats
      Huxham
                   (Co-)Programmer of OpalVision-SVDriver (included)
Paul
Ing.-büro Helfrich for supplying the PiccoloSD64 Graphics Card
Stefan Kremer
                   TuC / Sysop Century
                   Time PD-Disks
Alex Lange
H.P.
     Lattka
                   Franz PD-Disks
                   Taifun PD-Disks
Andreas Manewaldt
      Melzener Game Object Design
Axel
Andreas Neumann
                  Creator of the PCQ-Support includes and modules.
               Programmer of PICASSO.svdriver (AmiNet)
Patrick Ohlv
Michael Petrikowski Amiga Szene PD-Disks
Albi
      Rebmann
                 Operator of my favoured Fido-InterNet-Gateway,
                    supplier of my InterNet address
Thomas Saenger
                   Sysop of "elephant BBS" (down), my former Fido-Boss
Michael Trautmann PC-Programmer, for information on WinIcons.
Steve Quartly
                   (Co-)Programmer of OpalVision-SVDriver (included),
                    also wrote "SuperLoader" and "SqOpal".
                    The one, who created this nice "Spumoni's Workbench"
NJ
       Verenini
                    JPEG-Picture (AmiNet) with SuperView ...:-)
Florian Zeiler
                    Sending me the RetinaZ2 and PicassoII graphic
                    cards enabled me to write my own Drivers for these.
```

- some users, which e.g. reported bugs via mail, e-mail or telephone or did something else related to my programming work on the library (only the ones, which have not already been listed above):

```
Thomas
           Alexnat
Rudi
           Brand
          Digulla
Aaron
Thomas
          Gundlach
Richard
          Hartmann
Jim & Becky Maciorowski (thanks for the nice card :-)
          Schneider
Jürgen
Klaus
           Stengel
Reinhard
           Theling
Tilo
           Winkler
                        (thanks for the strange TIFFs ;-)
and more.
```

Maybe I forgot some people to list here, but nobody's perfect...; -)

### 1.12 How to contact the author

```
You may reach me the following way.

Send bug-reports, money or whatever to:

Andreas R. Kleinert,
Grube Hohe Grethe 23,
D-57074 Siegen,
Germany.

Phone: +49-271-331859 (weekdays after 18.00h)
+49-271-332147 (weekdays after 18.00h)

When calling via phone you may leave a message,
```

SuperView-Library 13 / 74

if I'm not available. - Andy

EMail: Fido Andreas Kleinert 2:2457/435.10

Usenet/InterNet Andreas\_Kleinert@superview.ftn.sub.org
Andreaskleinert@n2usx.sauerland.de

If nothing else works, try one of these Fido-InterNet gateways:

Andreas\_Kleinert@p10.f435.n2457.z2.fido.sub.org (in Germany) Andreas\_Kleinert@p10.f435.n2457.z2.fidonet.org (USA or other)

When reporting any bugs, please don't forget to include a detailed description of the bug and tell me, if it is reproduceable or not. Also mention the version number of superview.library (and e.g. SuperView) which caused the bug and describe your system configuration (Amiga model CDTV/CD-32/600(HD)/500(+)/1000/1500/1200(HD)/1300/2000/2500(UX)/3000(T)/4000(/030/040/060)(T)/DraCo, Kickstart/OS Version, RAM, HardDisk, GfxCard, any special Hardware/Software). Since their recently have been some problems: please don't forget to mention, whether your machine is accelerated in any way, or not (68020/.../060, 68881/882).

### 1.13 The future of the SuperView.library

The Future (or: The Undiscovered Zone ;-)

Well, ideas cannot be planned and creativity is not able to be calculated ;-)

So I can only express, what I'm thinking about the future of the library: There are many things, which I want to implement, on the other hand there are things, which are just necessary to be implemented sooner or later. So much work has to be done (still).

I'll try to do this, but I hope that there's enough support from the Amiga programmers all over the world (via Inter/AmiNet, Fido, etc.) to help me to continue doing so.

This does not only mean fincancial support, but also additional programming efforts like third-party improvements on the library (why not write your own SVObjects/SVDrivers/SVOperators?)

- Andy

### 1.14 History

Please note the version-dependencies :

| superview.library | SVObjects | SVDrivers | SV0perators |
|-------------------|-----------|-----------|-------------|
| Version 1         | _         | _         | _           |
| Version 2         | Version 1 | _         | _           |

SuperView-Library 14 / 74

Version 3-8 Version 1,2 Version 1 Version 9-10 Version 1,2 Version 1 Version 1 Version 1,2 Version 1,2 Version 11 Version 1

#### V11.9 (2.8.1995) :

- added 68000 version of JPEG.svobject - SVObjects:
  - reworked all of the supplied SVObjects to close files immediately after reading/writing (if successful)
  - reworked all of the supplied SVObjects to allow immediate changing of the selected default SVDriver
  - all SVObjects now require superview.library V11+ for displaying
  - reworked 8 and 24 Bit ViewMode generation for all related SVObjects (correct ViewModes on ECS systems)
  - ILBM, ACBM now do now longer export plain 16 Bit ViewModes within the 32 Bit field (mask 0x0000FFFF)
  - JPEG would have crashed on several configurations at \_startup\_ time (did not concern 68040, since FPU initialization causes math-libs to be already open)
  - HAM8 fixes on: Cybergraphics, Retina, EGS7
  - AGA, ECS: added new "SCREENINFRONT" switch
  - introduced new SVObject flags to indicate ClipBoard support (might work, even if not set yet)
  - ILBM, ACBM, YUVN: set new ClipBoard flags (bit #7->reading, #8->writing)
  - PCX: fixed problem with ineffectively compressed gfx
  - AND MORE

#### - SVDrivers:

- added MERLIN.svdriver with friendly permission by its author, Thomas Eigentler
- ECS, AGA now clear Screen before writing and disable menu selection (also CyberGraphics)
- ECS now may be configured to automatically dither non-ECS type graphics to 16 Colors (256 Colors, HAM8, >16 HighRes, >32 LowRes). Default is "not active". Needs "8BITOPERATOR" to
  - be set.
- CyberGraphics' cpinfo-file was incomplete
- wrote my own PicassoII.svdriver, which is included with the library distribution from now on
- added 68000 version of AGA.svdriver for plain 68000-A2000 systems with 3.x and GfxCard
- AND MORE
- SVOperators: HAM8 fixes on: AnyTo24Bit
  - speed optimized ExtractGrayScales
  - AND MORE
- added some new error codes (if either 24 Bit data - Library: is needed or has to be rejected, we use these

instead of more common ones)

SuperView-Library 15 / 74

```
- requests superviewsupport.library V6+ now
               - InstallerScript: fixed possible bug; did some changes
               - JPEG.svobject is no longer part of the Bonus dir,
- Bonus:
                but the main library instead
               - reworked CallPNM, FastILBM24, PCD
- Docs:
               - reworked
- MISC:
               - got another InterNet address. Try this one when
                 your binaries don't come trough or you don't get
                 a reply (or takes too long;-)
V11.8 (27.6.1995) :
 _____
- Bugfixes:
  - SVDrivers:
                -BitMap/Chunky fixes on: ECS, AGA, CyberGraphics
                 - ViewMode list fixes on: all supplied SVDrivers
                 - added "EGS7.svdriver" (great enhancements),
                  removed "EGS.svdriver" (still runs with V6, but...)
  - SVObjects:
                 - PCX did not set correct viewmode when loading
                   24 Bit graphics (was always INVALID_ID)
                   (-> Jürgen Schäfer)
                 - PCX still failed on some strange plane-compressed {\tt gfx}
                 - improved file recognition on PCX, MAC, Targa and TIFF
                 - ILBM wrote garbage in last few lines of uncompressed
                  files sometimes (-> Jürgen Schäfer)
                   Also, there still had been some alignment bugs
                   (-> Jürgen Schäfer)
                 - BMP: fixed several bugs. Recognized HD-Maxtransfer
  - Libs:
               superviewsupport.library
- Reworks:
 - small changes: TIFF
- Documentation:
  - revised and updated
  - renamed "Crashes.doc" to "IMPORTANT.doc"
- COMING SOON:
  New OPAL.svdriver by Steve Quartly and Paul Huxham.
V11.7 (27.5.1995) :
- New features:
  - included "CyberGraphics.svdriver" for CyberVision and
    any other GfxCards, which are supported by CyberGraphics.
    There have already been single releases of this SVDriver.
    (thanks to Ingenieurbüro Helfrich for the PiccoloSD64 Card)
- Fixes:
  - Retina.svdriver did not fail on missing retina*.libraries,
   but instead when trying to display anything (Guru). Fixed.
  - fixed bug within AGA.svdriver
- Misc:
  - added some new Icons, e.g. SuperViewPrefs.info now contains
   the "selected" part of the ConfigFile-Icon of SuperView (nice)
   and the Drawer Icons have been replaced by a new one from
   Detlef Winkler
  - revised SuperViewPrefs to allow also settings for SVOperators,
```

SuperView-Library 16 / 74

```
also completely revised GUI and soem more things.
    - Documentation and Programmers Section:
      - again reworked some parts of the documentation
      - added note on availability of Merlin.svdriver V1.1
    - Installation:
      - completely rewrote Installer-Script; e.g. libraries may
       now be installed to an other directory than LIBS:
       (for those who make use of "Assign LIBS: [PATH] ADD")
      - added configuration for CyberGraphics
      - ECS and AGA settings now also included with some specific
       GfxCard configurations (BITMAPCOPY=RTG)
  *******************
  * Revision history entries below V11.7 have been deleted
                   to save diskspace !
  *****************
1.15 ILBM.svobject
```

© 1994-95 by Andreas R. Kleinert. FREEWARE. All rights reserved. Only to be distributed with superview.library. Version : 2.22 Release Date : 30.07.1995 Description ~~~~~~~~~~ ILBM.svobject is an external Library-Module for the superview.library, which needs any SVDriver with Bitplane-Support. It supports reading and writing of IFF-ILBM Files. In detail these are : Reading : - IFF-ILBM uncompressed - IFF-ILBM CmpByteRun1 compressed 1..24 Bit Writing: 1..24 Bit - IFF-ILBM uncompressed - IFF-ILBM CmpByteRun1 compressed 1..24 Bit Reading/writing from/to ClipBoard is supported. History ~~~~~ V2.22 (30.07.1995) : - reworked to close files immediately after reading/writing - if successful - enabled immediate SVDriver switching - fixed generation of 24 Bit ViewModes - no longer exports 16 Bit viewmodes (mask 0x0000FFFF) but instead either add PAL\_MONITOR\_ID o NTSC\_MONITOR\_ID (so that promotion

to 31KHz should work now)

SuperView-Library 17 / 74

```
- set new ClipBoard flags
```

V2.21 (21.06.1995) :

- there had been a conflict in using the internal planesize and the IFF planesize, which sometimes resulted in uncompressed IFF files with garbage in the last few lines. Fixed.

(-> Jürgen Schäfer, and more)

 also, there were some alignment bugs in the reading code, which sometimes caused compressed pictures with non-even width to get slightly damaged

(-> Jürgen Schäfer, and more)

- another bug with compressed pictures: when compression had been inefficient (output larger than input), unallocated memory might have been overwritten by graphics data (usually not much, but might have caused crashes). We now use a safely calculated additional amount of buffer memory.
- removed some unused, CRNG-related code (and data)

V2.20 (14.05.1995) :

- sometimes produced garbage on uncompressed and CmpByteRun1 compressed files, which wasn't logically explainable (compiler-bug ?) Changed some parts for compressed files (works now), and bypassing this for uncompressed files by directly writing the single lines to disk
- side-effect: uncompressed pictures now use much less memory than before when beeing written
- again fixed some more things within the CAMG handling (should really accept "foreign" viewmodes now when reading)

## 1.16 ACBM.svobject

```
\odot 1994-95 by Andreas R. Kleinert. FREEWARE. All rights reserved. Only to be distributed with superview.library.
```

Version : 2.16

Release Date : 30.07.1995

Description

ACBM.svobject is an external Library-Module for the superview.library, which needs any SVDriver with Bitplane-Support.

It supports reading and writing of IFF-ACBM Files. In detail these are :

Reading:

- IFF-ACBM uncompressed

SuperView-Library 18 / 74

```
(except 24 Bit-ACBMs)
 Writing:
  - IFF-ACBM uncompressed
  (except 24 Bit-ACBMs)
 Reading/writing from/to ClipBoard is supported.
 History
 ~~~~~
 V2.16 (30.07.1995) :
  - reworked to close files immediately after reading/writing - if successful
  - enabled immediate SVDriver switching
  - no longer exports 16 Bit viewmodes (mask 0x0000FFFF) but instead
    either add PAL_MONITOR_ID o NTSC_MONITOR_ID (so that promotion
    to 31KHz should work now)
  - set new ClipBoard flags
 V2.15 (14.05.1995) :
  - again fixed some more things within the CAMG handling (should
    really accept "foreign" viewmodes now when reading)
 V2.14 (14.04.1995) :
  - recompiled with SAS/C V6.55
  - now saves A1 when opened/closed
  - well, previous version was V2.13, not V2.18 (docs)
********************
\star Revison history entries before V2.14 have been deleted for space reasons \star
******************
```

### 1.17 Datatypes support

The library optionally accesses OS3-Datatypes. Usually only the Datatypes for pictures are supported. This means, no Samples, Text, Amigaguide File or anything else will be displayed via the SuperView.Library (see configuration section for information on how to bypass this) !

### 1.18 PCX.svobject

Release Date : 02.08.1995

```
© 1994-95 by Andreas R. Kleinert. FREEWARE. All rights reserved. Only to be distributed with superview.library. Version : 2.20
```

SuperView-Library 19 / 74

#### Description

~~~~~~~~

PCX.svobject is an external Library-Module for the superview.library, which needs any SVDriver with Bit-/Oneplane-Support.

It supports reading and writing of PCX Files. In detail these are :

#### Reading:

2-256 Colors, 24 Bit. In detail:

- PCX V2.5 upto 16 Colors (supports 4/8 color EGA/VGA palette)
- PCX V2.8a upto 16 Colors (supports 4/8 color EGA/VGA palette)
- PCX V2.8b upto 16 GreyScales
- PCX V3.00 upto 256 Colors
- PCX V2.5 V3.00 with 24 Bit Data (see Remarks !)

#### Writing:

Depending on the Colordepth of the source - no matter, which WriteSubType has been specified - the following is written:

| Source Colors | Version   | Type          | Destination Colors |
|---------------|-----------|---------------|--------------------|
| 2 16          | PCX V2.8a | planar bitmap | 16                 |
| 32 256        | PCX V3.00 | chunky pixel  | 256                |
| (24 Bit)      | PCX V3.00 | RGB planar    | (24 Bit)           |

For 2-256 Colors It is always tried, to write the files RLE-encoded, but if encoding is ineffective (output data nearly as large or even larger than input data), the files will be written unencoded.

24 Bit files will currently only be written unencoded.

#### Remarks

~~~~~

- Why writing only 16/256 Color files ?

When loading 4 Color PCX files, some programs might expect a CGA style color palette, while we only write EGA/VGA palettes. For 8 Color graphics it is not clear how they should be handled.

Also, most programs do not support 32 .. 128 Color graphics, perhaps because it is not clear, how the colormap has to be stored : all at the end of the file or one hunk in the header and only the rest at the end of the file ?

So why should PCX.svobject support things, which are not defined as clear as they should be ?

- Then, why reading 4/8 Color files nevertheless ?

Because PCX.svobject wrote them - this was my fault - before I fixed this bug. So it still reads them, but no longer writes them.

- What about 24 Bit-Files:

SuperView-Library 20 / 74

```
Reading of RLE-encoded files works. It has been tested.
   Reading of uncompressed files should now work, due to the bug-fix
   in V2.11, although it has not been tested yet.
   Send me your Public Domain 24 Bit Pictures, if they do not work
   with PCX.svobject yet!
 History
  ~~~~~~
 V2.20 (02.08.1995) :
  - reworked to close files immediately after reading/writing - if successful
  - enabled immediate SVDriver switching
   - fixed generation of ViewModes (important for 24 Bit and 8 Bit with ECS)
  - extremely ineffective compressing (output larger than input) might
    have caused unallocated bytes to be overwritten. Should not happen
    any longer.
 V2.19 (21.06.1995) :
  - did not set correct viewmode when loading 24 Bit graphics
     (was always INVALID_ID)
     (-> Jürgen Schäfer)
  - file recognition works safer now
  - strange-aligned planar PCX graphics with upto 16 colors sometimes
    might have over their assigned limits. Now the output is buffered
    safely (similar fix as already been done for IFF-ILBM).
     (-> graphics from Jürgen Schäfer)
 V2.18 (29.04.1995) :
  - recompiled with SAS/C V6.55
  - now saves A1 when opened/closed
   - (hopefully) fixed the last remaining problems with differing
    internal and pcx-defined "bytes per line" values.
    All PCX-brushes/PCC-files should now be read correctly.
******************
\star Revison history entries before V2.18 have been deleted for space reasons \star
*******************
1.19 SVO.svobject
 © 1994-95 by Andreas R. Kleinert.
 FREEWARE. All rights reserved. Only to be distributed with superview.library.
             : 2.12
 Version
 Release Date : 29.07.1995
 Description
  ~~~~~~~~~~
 SVO.svobject is an external Library-Module for the superview.library,
```

which needs any SVDriver with Bit-/Oneplane-Support.

It supports reading and writing of SVO Files.

In detail these are :

SuperView-Library 21 / 74

#### Reading :

- SVO V1.0 ONEPLANE/BITPLANE (includes 24 Bit Files)

#### Writing:

- SVO V1.0 ONEPLANE/BITPLANE (includes 24 Bit Files)

#### ControlPad-Switches

ControlPad-Name : "ENV:superview-library/SVO.controlpad"

ControlPad-Commands : - PACKMETHOD=<xxxx>

; if this one is specified, it is tried to ; pack the resulting file with the specified ; XPK-Packer. If this fails, the file keeps

; unpacked.

# File Format Information

Pictures in the "SVO Graphics File Format" consist of two Files:
The Header-File (<Picture>.svo) and the Data-File (<Picture>).
The Header-File contains information about the Raw-Data in the Data-File. For loading and saving the Graphics it makes no difference, which FileName - Header-File or Data-File - is given.
This is managed by the svobject.

Because recognition of the Types of packed Files is only possible by reading the whole File into a buffer and then check it, we use two different Files for both: Graphics Information and Graphics. The Data-File CAN be packed, the Header-File MUST NOT be packed.

The SVO.object does NOT save packed data by default, but you may either specify an appropriate Xpk-Packer in the ControlPad or just pack it with a Xpk-Packer-Program after writing.

The Data saved into the <Picture> File is read from a SV\_GfxBuffer structure, which has either been supplied by the calling application or has been created from a supplied Screen-Pointer.

This data may be of type BITPLANE (just like an IFF-ACBM: BitPlane after BitPlane, but without padding) or ONEPLANE (8 Bit ChunkyPixel or 24 Bit RGB-Data).

This allows efficient packing and unpacking with PowerPacker and all other XPK-Packers.

Remember, that the original Data written by the SVO.object may not necessarily be packed and therefore might need a lot of diskspace. So better pack it immediately after it has been written.

#### Source-Code

~~~~~~~~

The "SVO Graphics File Format" is an "Open File Format", which means, that everyone is invented to use and support it and to make suggestions to improve the File Format or the Algorithms to handle it.

SuperView-Library 22 / 74

```
To allow support of the File Format and to give an example, how to write
 your own superview.library compatible "svobjects", this distribution
 contains the full SourceCode of the "SVO.svobject".
 Feel free to use it for your own, commercial or non-commercial, programs !
 History
 V2.12 (29.07.1995) :
  - reworked to close files immediately after reading/writing - if successful
  - enabled immediate SVDriver switching
 V2.10 (08.04.1995) :
  - recompiled with SAS/C V6.55
  - added CPInfo-File
  - now saves Al when opened/closed
 V2.9 (05.03.1995) :
  - now fills in NativeDIPF of V2 GfxBuffers
  - also fixed initialization bug
 V2.8 (01.07.1994) :
  - writing of SVO-Files did not work since V2.6
  - now it may be specified in "ENV:superview-Library/SVO.controlpad",
    whether written SVO-Files should be packed and which packer should
    be used ("PACKMETHOD=xxxx")
   - SVO-Files now are written in the way the data has been stored
    in the GfxBuffer (either ONEPLANE or BITPLANE).
    Screens are transferred to BITPLANE data.
    Reading of such files was already possible, but not yet writing.
    This will sometimes allow more efficient packing with XPK
    (e.g. when ONEPLANE-8 data with only 16 Colors is used as input).
*******************
* Revison history entries before V2.8 have been deleted for space reasons *
******************
1.20 GIF.svobject
```

```
© 1994-95 by Andreas R. Kleinert.
(Also see notes under "Credits".)
FREEWARE. All rights reserved. Only to be distributed with superview.library.
Version
           : 2.16
Release Date : 29.07.1995
Description
GIF.svobject is an external Library-Module for the superview.library,
which needs any SVDriver with Oneplane-Support.
```

SuperView-Library 23 / 74

```
It supports reading and writing of GIF Files.
 In detail these are :
 Reading:
  - GIF 87a
  - GIF 89a
 Writing:
  - GIF 87a
  - GIF 89a
  Source Colors
                 Version
                              Type
                                              Destination Colors
  2 .. 256
                 GIF 87/89a chunky pixel
                                              2 .. 256
 There are also 68030(020) and 68040 versions of GIF.svobject, which
 can be found at "libs/680?0/svobjects".
 Bugs and other Problems
 Decoding is reentrant, encoding isn't:
 Please note, that the Encoding Routines of the Library are not (yet)
 fully re-entrant, so that only one Task may Encode a picture at a time.
 The Library itself manages it, that the other Task has to Delay() until
 the Encoding Routines are "free" again.
 This makes NOT REALLY A MATTER, because Encoding takes so much of the
 processor's time, that it is NOT EFFICIENT to ENCODE TWO OR MORE
 pictures AT THE SAME TIME ANYWAY !
 History:
 ~~~~~~~~~
 V2.16 (29.07.1995) :
  - reworked to close files immediately after reading/writing - if successful
  - enabled immediate SVDriver switching
  - fixed generation of ViewModes (important for 8 Bit with ECS)
 V2.15 (07.05.1995) :
  - fixed memory handling a little
  - saved some bytes of memory
 V2.14 (14.04.1995) :
  - recompiled with SAS/C V6.55
  - now saves A1 when opened/closed
  - added 68040 version
********************
\star Revison history entries before V2.14 have been deleted for space reasons \star
******************
```

SuperView-Library 24 / 74

### 1.21 BMP.svobject

```
© 1994-95 by Andreas R. Kleinert.
 FREEWARE. All rights reserved. Only to be distributed with superview.library.
 Version
            : 2.16
 Release Date : 29.07.1995
 Description
 ~~~~~~~~~~
 BMP.svobject is an external Library-Module for the superview.library,
 which needs any SVDriver with Bit-/Oneplane-Support.
 It supports reading and writing of W*nd*ws V3.x (TM) BMP Files.
 In detail these are :
 Reading:
             BMP "wallpapers" in 1, 4, 8 or 24 Bit ColorDepth.
  - unencoded
  - RLE-encoded BMP "wallpapers" in 8 Bit ColorDepth.
 Writing:
  Depending on the Colordepth of the source the following is written:
  Source Colors
                                             Destination Colors
                 Version
                             Type
         2
                 BMP V3.00
                           packed chk. pix.
                                                2
   4 .. 16
                 BMP V3.00 packed chk. pix.
                                               16
                BMP V3.00 chunky pixel
  32 .. 256
                                              256
                 BMP V3.00 RGB pixel
  (24 Bit)
                                            (24 Bit)
 History
 V2.16 (29.07.1995) :
  - reworked to close files immediately after reading/writing - if successful
  - enabled immediate SVDriver switching
  - fixed generation of ViewModes (important for 24 Bit and 8 Bit with ECS)
 V2.15 (11.06.1995) :
  - fixed several small bugs in writing BMPs
 V2.14 (14.04.1995) :
  - recompiled with SAS/C V6.55
  - now saves A1 when opened/closed
******************
\star Revison history entries before V2.14 have been deleted for space reasons \star
*******************
```

SuperView-Library 25 / 74

### 1.22 Winlcon.svobject

```
© 1994-95 by Andreas R. Kleinert.
FREEWARE. All rights reserved. Only to be distributed with superview.library.
Version
             : 2.3
Release Date : 22.07.1995
Description
~~~~~~~~~
WinIcon.svobject is an external Library-Module for the superview.library,
which needs any SVDriver with Oneplane-Support.
It supports reading of W*nd*ws V3.x (TM) Icon Files.
In detail these are :
Reading:
 - WinIcon files with _exactly_ 16 Colors
   (more than one Icon per file should work, but hasn't been tested yet.)
History
~~~~~
V2.3 (22.07.1995) :
 - reworked to close files immediately after reading/writing - if successful
 - enabled immediate SVDriver switching
V2.2 (14.04.1995) :
 - recompiled with SAS/C V6.55
 - now saves A1 when opened/closed
V2.1 (06.11.1994) :
 - first version.
```

### 1.23 FBM.svobject

```
© 1994-95 by Andreas R. Kleinert.

(Also see notes under "Credits".)

FREEWARE. All rights reserved. Only to be distributed with superview.library.

Version : 2.11

Release Date : 29.07.1995

Description

--------------

FBM.svobject is an external Library-Module for the superview.library, which needs any SVDriver with Oneplane-Support.

It supports reading and writing of FBM (*nix) Files.

In detail these are :
```

SuperView-Library 26 / 74

Reading:

```
FBM 8 Bit, 1 Plane
                                  FBM 8 Bit, 3 Planes
  2..256 Colors; 256 Greyscales
                                   24 Bit
 Writing:
  FBM 8 Bit, 1 Plane
                                   FBM 8 Bit, 3 Planes
  2..256 Colors
                                   24 Bit
  Following to the specifications, an 2..128 Colors file takes as much
  space as an 256 Colors file : always 8 Bits are written.
  Only the ColorMap is sized differently for different ColorDepths.
 History
  ~~~~~
 V2.11 (29.07.1995) :
  - reworked to close files immediately after reading/writing - if successful
  - enabled immediate SVDriver switching
  - fixed generation of ViewModes (important for 24 Bit and 8 Bit with ECS)
 V2.10 (14.04.1995) :
  - recompiled with SAS/C V6.55
  - now saves A1 when opened/closed
 V2.9 (11.03.1995) :
  - now rejects HAM
********************
* Revison history entries before V2.9 have been deleted for space reasons *
*******************
1.24 PNM.svobject
 © 1994-95 by Andreas R. Kleinert.
 FREEWARE. All rights reserved. Only to be distributed with superview.library.
 Version
             : 2.4
 Release Date : 29.07.1995
 Description
 PNM.svobject is an external Library-Module for the superview.library,
 which needs any SVDriver with Oneplane-Support.
 It supports reading and writing of PNM (*nix) Files.
 In detail these are :
 Reading:
  All binary (non-ASCII) variations of the PNM format will be read
```

SuperView-Library 27 / 74

```
(P4/P5/P6), non-binary (ASCII) variations are not supported (P1/P2/P3).
   PBM (P4)
                  PGM (P5)
                                    PPM (P6)
   Black & White 256 GreyScales
                                   24 Bit TrueColor
  Writing:
  All input data, no matter how many Colors actually are used,
  will be written as binary 24 Bit PPM data (P6).
  History
  ~~~~~
  V2.4 (29.07.1995) :
  - reworked to close files immediately after reading/writing - if successful
   - enabled immediate SVDriver switching
   - fixed generation of ViewModes (important for 24 Bit and 8 Bit with ECS)
  V2.3 (14.04.1995) :
   - recompiled with SAS/C V6.55
   - now saves A1 when opened/closed
  V2.2 (11.03.1995) :
  - now rejects HAM
  V2.1 (25.12.1994) :
   - first version
1.25 C64.svobject
  © 1994-95 by Andreas R. Kleinert.
  (Also see notes under "Credits".)
  FREEWARE. All rights reserved. Only to be distributed with superview.library.
  Version
            : 2.7
  Release Date : 22.07.1995
  Description
  ~~~~~~~~~~
  C64.svobject is an external Library-Module for the superview.library,
  which needs any SVDriver with Oneplane-Support.
  It supports reading of C64 Graphics Files (Koala, Doodle).
  In detail these are :
  Reading:
```

Dimensions Colors Displayed as FileSize Flexibility

9218

10003

(9200 < fs < 9230)(fs == 10003)

320x200

320x200

2/16

4/16

320x200

160x200

Format

Doodle

Koala

SuperView-Library 28 / 74

```
Writing:
  (not supported yet)
 History
 V2.7 (22.07.1995) :
  - reworked to close files immediately after reading/writing - if successful
  - enabled immediate SVDriver switching
 V2.6 (14.04.1995) :
  - recompiled with SAS/C V6.55
  - now saves A1 when opened/closed
 V2.5 (07.05.1994) :
  - use of SAS/C V6.51
  - use of new "superviewsupport.library" V1
    This saves some space again (here : ca. 1100 Bytes).
*******************
* Revison history entries before V2.5 have been deleted for space reasons *
******************
1.26 IMG.svobject
 © 1994-95 by Andreas R. Kleinert.
 FREEWARE. All rights reserved. Only to be distributed with superview.library.
 Version
 Release Date : 29.07.1995
 Description
 ~~~~~~~~~~
 IMG.svobject is an external Library-Module for the superview.library,
 which needs any SVDriver with Bitplane-Support.
 It supports reading of IMG (GEM/Metafile) Files.
 In detail these are :
 Reading:
  - IMG (16 Byte Header) GreyScaled (1..8 Bits = 2..256 Colors)
  - IMG (18 Byte Header) GreyScaled (1..8 Bits = 2..256 Colors)
 Writing:
  (not supported yet)
```

History

V2.9 (29.07.1995) :

SuperView-Library 29 / 74

### 1.27 TIFF.svobject

```
© 1994-95 by Andreas R. Kleinert.
(Also see notes under "Credits".)
FREEWARE. All rights reserved. Only to be distributed with superview.library.
```

Version : 2.13

Release Date : 29.07.1995

Description

~~~~~~~

TIFF.svobject is an external Library-Module for the superview.library, which needs any SVDriver with Bit-/Oneplane-Support.

It supports reading and writing of TIFF-Files (V5.0). In detail these are :

#### Reading:

| Compression  | Code  | PixelBits | Planes   | max. Depth | storage type |
|--------------|-------|-----------|----------|------------|--------------|
| None         | 1     | 1         | (system) | 1*(system) | BITPLANE     |
| None         | 1     | 8         | 1,3      | 8 / 24     | ONEPLANE     |
| Mac PackBits | 32773 | 1         | (system) | 1*(system) | BITPLANE     |
| Mac PackBits | 32773 | 4         | 1        | 4          | ONEPLANE     |
| Mac PackBits | 32773 | 8         | 1        | 8          | ONEPLANE     |
| LZW          | 5     | 8         | 1,3      | 8 / 24     | ONEPLANE     |

Not all of these modes may always work correctly. Please report any bugs.

### Writing:

Depth written as

upto 256 Colors Motorola (MM), None, 8, 1, ONEPLANE (24 Bit) Motorola (MM), None, 8, 3, ONEPLANE

SuperView-Library 30 / 74

# Remarks This SVObject was quite a hard piece of work and is still perhaps not fully free of bugs yet. Files with unknown compression types (e.g. CCITT Fax) will as well be rejected as files with unsupported Compression/PixelBits/Plane combinations, like e.g. None/4/2. If you have some FREELY DISTRIBUTABLE TIFF-Files, which do not work with this program, you may send them to me, so that I can try - at least \_try\_ - to improve this program to also allow reading of these. History ~~~~~ V2.13 (29.07.1995) : - reworked to close files immediately after reading/writing - if successful - enabled immediate SVDriver switching - fixed generation of ViewModes (important for 24 Bit and 8 Bit with ECS) V2.12 (27.06.1995) : - small internal changes - file recognition works safer now V2.11 (14.04.1995) : - recompiled with SAS/C V6.55 - now saves A1 when opened/closed - added 68030 and 68040 versions \*\*\*\*\*\*\*\*\*\*\*\*\*\*\*\*\*\*\*\*\*\*\*\* $\star$ Revison history entries before V2.11 have been deleted for space reasons $\star$ \*\*\*\*\*\*\*\*\*\*\*\*\*\*\*\*\*\*

### 1.28 EPS.svobject

© 1994-95 by Andreas R. Kleinert.

FREEWARE. All rights reserved. Only to be distributed with superview.library.

Version : 2.3

Release Date : 22.07.1995

Description

EPS.svobject is an external Library-Module for the superview.library, which needs any SVDriver with Bit-/Oneplane-Support.

It supports reading of the Trailers/Previews/Thumbnails which may be part of EPS.graphics. This will usually be TIFF graphics, but it makes not matter, which file format actually is included, because EPS.svobject will create a temporary file, which then will be parsed

SuperView-Library 31 / 74

```
through superview.library in in_ .
  (See documentation of "TIFF.svobject" to get informed, which TIFF
  file variations are currently supported).
  Reading:
   (Any contained Trailers/Previews/Thumbnails, as long as the specific
   contained file format - if any - is supported by superview.library).
  History
  ~~~~~~
  V2.3 (22.07.1995) :
  - nothing special ;-)
  V2.2 (14.04.1995) :
   - recompiled with SAS/C V6.55
   - now saves A1 when opened/closed
  V2.1 (30.12.1994) :
   - first version
1.29 Targa.svobject
  © 1994-95 by Andreas R. Kleinert.
  FREEWARE. All rights reserved. Only to be distributed with superview.library.
  Version
             : 2.9
  Release Date : 29.07.1995
  Description
  Targa.svobject is an external Library-Module for the superview.library,
  which needs any SVDriver with Bit-/Oneplane-Support.
  It supports reading and writing of TGA (Truevision Targa) Files.
  In detail these are :
  Reading :
   Colors Depth Organisation
                                                RLE-Compression
                planar monochrome
         1
                                                supported
     256 8
                 chunky pixel (colors/gray)
                                                supported
    (24 Bit)
                 BGR-Pixel
                                                supported
  Writing:
   Depending on the Colordepth of the source the following is written:
   Source Colors
                                                   Destination Colors
                    Type
    2 .. 256
                    Uncompressed chunky pixel
                                                      256
```

SuperView-Library 32 / 74

(24 Bit) Uncompressed BGR (24 Bit)

#### Remarks

~~~~~

- Currently files with Colorbits other than 1, 8 or 24 (16, 32) are not supported yet.

- ColorMaps have to be of type "3-Byte RGB".
- The flags for "mirroring" Images vertically and/or horizontally are not fully interpreted yet, nevertheless they are checked and reported via SVL\_FileInfoRequest().

If the VERTINV flag is not set, the picture will be assumed to be written as "from bottom to top", otherwise as "from top to bottom". Some programs do not set these flags right, when writing, so that you might get just the opposite result as expected. The HORIZINV flag is currently ignored: when reading such a picture as usual, you'd get a mirrored image. But this flag is also set wrong sometimes ...

#### History

~~~~~

V2.9 (29.07.1995) :

- reworked to close files immediately after reading/writing if successful
- enabled immediate SVDriver switching
- fixed generation of ViewModes (important for 24 Bit and 8 Bit with ECS)

V2.8 (27.06.1995) :

- file recognition works safer now

V2.7 (01.05.1995) :

- recompiled with SAS/C V6.55
- now saves A1 when opened/closed
- when determing the best ViewMode, the OS would have returned a HAM6/8 ID for 24 Bit data. Now this is prevented the same way as inside the other SVObjects.

### 1.30 WPG.svobject

© 1994-95 by Andreas R. Kleinert.

FREEWARE. All rights reserved. Only to be distributed with superview.library.

Version : 2.6

Release Date : 29.07.1995

Description

~~~~~~~~~

WPG.svobject is an external Library-Module for the superview.library, which needs any SVDriver with Bit-/Oneplane-Support.

SuperView-Library 33 / 74

```
It supports reading of WPG (WordPerfect) BitMap Files.
 In detail these are :
 Reading:
  - WPG BitMap (GreyScaled) with 1, 2, 4 or 8 Bits ColorDepth
  - WPG BitMap (ColorMap)
                         with 1, 2, 4 or 8 Bits ColorDepth
 Writing:
  (not supported yet)
 Remarks
 WordPerfect WPG Files do not necessarily have to contain BitMap-Graphics,
 they also may contain various other data, e.g. Vector-Graphics.
 If a WPG File contains a BitMap-Graphic in any of its Chunks, this will
 be displayed, otherwise the file will be rejected.
 If a file does not contain any color information, WPG.svobject will
 generate GreyScales by default.
 This will be mentioned in the FileInfoRequester.
 This version actually has been tested with graphics with 1, 4 and 8 Bit
 ColorDepth (2, 16 and 256 Colors).
 Due to the fact, that the 2 Bit-Routine is identically to the 1 Bit-
 Routine should not get any problems with those pictures.
 History
 ~~~~~~
 V2.6 (29.07.1995) :
  - reworked to close files immediately after reading/writing - if successful
  - enabled immediate SVDriver switching
  - fixed generation of ViewModes (important for 24 Bit and 8 Bit with ECS)
 V2.5 (14.04.1995) :
  - recompiled with SAS/C V6.55
  - now saves A1 when opened/closed
 V2.4 (22.05.1994) :
  - fixed bug, which caused the last 4 Bytes of the ColorMap not to be read
    (last two Colors have been wrong, then).
    This did not concern grey-scaled Files without own ColorMaps ;-)
  - fixed the same bug for BitMap data : the last 10 Bytes might not
    have been read.
  - modified Doc-File slightly to reflect, that 8 Bit-Files are read
    correctly (not just since V2.4 ...)
******************
* Revison history entries before V2.4 have been deleted for space reasons *
*******************
```

SuperView-Library 34 / 74

# 1.31 SunRaster.svobject

```
© 1994-95 by Andreas R. Kleinert.
FREEWARE. All rights reserved. Only to be distributed with superview.library.
Version
            : 2.5
Release Date : 29.07.1995
Description
~~~~~~~~~
SunRaster.svobject is an external Library-Module for the superview.library,
which needs any SVDriver with Bit-/Oneplane-Support.
It supports reading and writing of SunRaster (RAS) Files.
In detail these are :
Reading:
 - SunRaster with 2 Colors ( 1 Bit, planar)
 - SunRaster with 256 Colors ( 8 Bit, chunky pixel)
 - SunRaster with 24 Bit (24 Bit, R-G-B)
Writing:
 Depending on the Colordepth of the source the following is written:
 Source Colors
                                                 Destination Colors
                  Type
  2..256
                  Uncompressed Chunky Pixel
                                                   256
  (24 Bit)
                  Uncompressed 24 Bit RGB
                                                   (24 Bit)
Remarks
~~~~~~
 - Currently files with Colorbits other than 1, 8 or 24
  are not supported yet.
 - only RGB-plane ColorMaps supported (or monochrome, without map)
 - max. 1 plane of BitMap data allowed
History
~~~~~~
V2.5 (29.07.1995) :
 - reworked to close files immediately after reading/writing - if successful
 - enabled immediate SVDriver switching
 - fixed generation of ViewModes (important for 24 Bit and 8 Bit with ECS)
V2.4 (14.04.1995) :
 - recompiled with SAS/C V6.55
 - now saves A1 when opened/closed
V2.3 (11.03.1995) :
 - now rejects HAM
V2.2 (24.12.1994) :
```

SuperView-Library 35 / 74

```
    when writing 24 Bit files, Colormap specification would have been wrong, which e.g. would have confused NetPBM.
        Also the wrong planetype flag had been set. Fixed.
    V2.1 (26.06.1994) :

            first version
```

# 1.32 Pictor.svobject

```
© 1994-95 by Andreas R. Kleinert.
FREEWARE. All rights reserved. Only to be distributed with superview.library.
            : 2.3
Version
Release Date : 29.07.1995
Description
Pictor.svobject is an external Library-Module for the superview.library,
which needs any SVDriver with Bit-/Oneplane-Support.
It supports reading of Pictor/PC Paint (PIC) Files.
In detail these are :
Reading :
 - Files with 1, 4, or 8 Bit ColorDepth
   (monochrome or with EGA or VGA palette).
Writing:
 (not yet supported)
History
V2.3 (29.07.1995) :
- reworked to close files immediately after reading/writing - if successful
 - enabled immediate SVDriver switching
 - fixed generation of ViewModes (important for 8 Bit with ECS)
V2.2 (14.04.1995) :
 - recompiled with SAS/C V6.55
 - now saves A1 when opened/closed
V2.1 (13.06.1994) :
 - first version
```

# 1.33 MAC.svobject

```
© 1994-95 by Andreas R. Kleinert.
FREEWARE. All rights reserved. Only to be distributed with superview.library.
Version
             : 2.4
Release Date : 22.07.1995
Description
~~~~~~~~
MAC.svobject is an external Library-Module for the superview.library,
which needs any SVDriver with Bitplane-Support.
It supports reading of MAC (MacIntosh MacPaint) Files.
In detail these are :
Reading:
 - MAC Black & White 576x720
Writing:
 (not supported yet)
Remarks
~ ~ ~ ~ ~ ~ ~
MacPaint Files, which are to be loaded into "MAC.svobject" should contain
the specific MacBinary Header (first the 128 Byte-Header, then the
MacPaint specific data appended to it).
In the PC area, there may sometimes files be found, which just contain
the MacPaint 576x720 black and white Data.
These files - without the header - can only be identified via the three
leading zero bytes at the beginning of the 512 Byte MacPaint header.
But there's never a 100% guarantee that a File with three leading zeroes
really is a MacPaint File, so we also request a filename ending with
".mac" or ".MAC" in this special case.
History
~~~~~
V2.4 (22.07.1995) :
 - reworked to close files immediately after reading/writing - if successful
 - V2.3 had not been written in 1954... |-)
 - enabled immediate SVDriver switching
V2.3 (17.04.1995) :
 - ID-less files now have to end with ".mac" or ".MAC" within their name
V2.2 (14.04.1995) :
 - recompiled with SAS/C V6.55
 - now saves A1 when opened/closed
V2.1 (12.05.1994) :
 - first version
```

SuperView-Library 37 / 74

# 1.34 JPEG.svobject

```
© 1994-95 by Andreas R. Kleinert.
(Also see notes under "Credits".)
FREEWARE. All rights reserved. Only to be distributed with superview.library.
This software is based in part on the work of the Independent JPEG Group.
Version
          : 2.9
Release Date : 29.07.1995
Description
~~~~~~~~~~
JPEG.svobject is an external Library-Module for the superview.library,
which needs any SVDriver with Oneplane-Support.
It supports reading and writing of JPEG Files as they are written by
"The Independent JPEG Group's JPEG Software" (release 4).
In detail these are :
Reading :
 - JPEG (IJG-JFIF), with output in 256 Colors or 24 Bit
Writing:
 - JPEG (IJG-JFIF), from upto 8 or 24 Bit Input
Remarks
~~~~~~
* Temporary data might be written to a directory assigned to "VMEM:",
  if neccessary, but please note, that this might affect your HardDisk,
  if this program crashes (e.g. on a corrupt JPEG-picture) !
  So don't blame me, if this happens, but select a _safe_ place for this
  temporary-file directory !
* Writing JPEG-Files :
* Note, that JPEG-compression is lossy, which means that the original
  picture cannot be reconstructed totally.
  Only JPEG-compress files, of which you have backups, or files which
  you never want to edit and enhance again.
  You should always control the results from saving an JPEG-File : in
  some special cases (e.g. many thin lines on the screen) there may
  occur strong differences to the original picture.
ControlPad-Switches
~~~~~~~~~~~~~~~~~
ControlPad-Name
                   : "ENV:superview-library/JPEG.controlpad"
ControlPad-Commands : - COLORDEPTH = <8/24>
                        ; should the output be done as 8 or 24 Bit Data ?
                        ; default is 8 Bit data
                      - QUANTIZATION = <0..100>
```

SuperView-Library 38 / 74

```
; 0 - no quality, big compression
                        ; 100 - best quality, no compression
                        ; never use these values, but try something
                        ; like 20, 50, 75 (default: 75)
Limitations
Please note, that the De/Encoding Routines of the Library are not (yet)
fully re-entrant, so that only one Task may De/Encode a picture at a time.
The Library itself manages it, that the other Task has to Delay() until
the De/Encoding Routines are "free" again.
This makes NOT REALLY A MATTER, because De/Encoding takes so much of the
processor's time, that it is NOT EFFICIENT to EN/DECODE TWO OR MORE
pictures AT THE SAME TIME ANYWAY !
Nevertheless parallel Decoding while Encoding should be possible without
problems (if it does not work, please report it to me !).
History
~~~~~~
V2.9 (29.7.1995) :
 - changed order of opening mathieee-Libraries (doubbas first now),
  since JPEG would have crashed on several configurations
   at _startup_ time (did not concern 68040, since FPU initialization
  cause math-libs to be open). Seems to be either an SAS/C problem
   (how?) or an OS problem (why?). Anyway, it works now.
 - reworked to close files immediately after reading/writing - if successful
 - fixed CPInfo-file, now correct version is as well included
   with superview-lib's env-dir as JPEG's env-dir
   (-> Simon Brett Edwards)
 - requests superviewsupport.library V5+ now
 - No longer "Bonus":
  included with superview.library's main distribution with V11.9 now
 - enabled immediate SVDriver switching
 - fixed generation of ViewModes (important for 24 Bit and 8 Bit with ECS)
V2.8 (9.6.1995) :
 - fixed bug, which caused the memory lists to be often damaged due
   to internal faults by making the memory management more dynamically.
   Now this solved much more better and the workaround-tooltype
   "AVAILMEM" (which caused the guru to appear later ;-) has been
   removed.
V2.7 (8.4.1995) :
 - fully recompiled with SAS/C V6.55
 - oops: V2.6 contained wrong release date in the docs' header
 - forgot some XDEFs and externs
 - added CPInfo-File
 - now saves A1 when opened/closed
V2.6 (1.4.1995) :
 - recompiled JPEG-Code for acessing the IEEE-Libraries instead
   of SAS/C's replacements (mathieeedoubbas/trans.library)
```

SuperView-Library 39 / 74

```
V2.5 (19.11.1994) :
 - recompiled JPEG-Code:
    - now "VMEM:" will be used for temporary files
      (just like with conventional VMem of superviewsupport.library)
    - changed naming conventions of temporary VMem files
    - the internal memory allocation routines now will work
     more efficient in using the actually available memory.
     Former releases did only use a maximum of 1 MB non-virtual
     memory, which was a hard-coded value.
     Now we use something like AvailMem(MEMF_LARGEST) to get
      a snapshot of the biggest currently available chunk of memory.
     This will not affect average system configuations, but may
      significantly increase speed on systems with more than
      2 MB FastRam (on a 16 MB system you might no longer need VMem).
V2.4 (18.09.1994) :
 - now requesting superviewsupport.library V3+, as needed
   (in docs was V1+, in code it was V2+ instead)
 - startup-code now is definitely 68000 compatible (should have been
  before, also)
 - new ControlPad "QUANTIZATION", which allows to determine the
   ratio between quantity/quality when JPEG-compressing
   (something like a compression factor)
V2.3 (08.06.1994) :
 - now also writes JPEG-Files.
   Input : - BIT/ONEPLANE upto 8 Bit
            - ONEPLANE with 24 Bit
   Output: 24 Bit JPEG
 - Note : if you do not need writing of JPEG-Files, you may still use
          the previous versions. They have almost the same functionality,
          but because they are "read-only", they re much shorter \dots
V2.2 (06.06.1994) :
 - removed superviewsupport.library from package, use the version
   supplied with superview.library V6+ instead !
V2.1 (21.05.1994) :
 - beta-version(s) : V2.0 (nearly all major bugs fixed now)
 - first "public release" version
```

# 1.35 PCD.svobject

This one is a "bonus product", which has been written by me and is not meant as an integral part of the main archive.

SuperView-Library 40 / 74

You find it - together with its documentation and an appropriate Installer-Script - inside the Directory "Bonus".

Show Documentation

# 1.36 FastILBM24.svobject

This one is a "bonus product", which has been written by me and may only be installed, when needed.

You find it - together with its documentation and an appropriate Installer-Script - inside the Directory "Bonus".

Show Documentation

# 1.37 YUVN.svobject

```
© 1994-95 by Andreas R. Kleinert.
(Also see notes under "Credits".)
FREEWARE. All rights reserved. Only to be distributed with superview.library.
Version
           : 2.5
Release Date : 30.07.1995
Description
~~~~~~~~
YUVN.svobject is an external Library-Module for the superview.library,
which needs any SVDriver with 24 Bit Oneplane-Support.
It supports reading and writing of IFF-YUVN (YUVN) Files.
In detail these are :
Reading:
 - IFF-YUVN 24 Bit (Y, 1/4 U, 1/4 V)
Writing:
 - IFF-YUVN 24 Bit (Y, 1/4 U, 1/4 V)
Reading/writing from/to ClipBoard is supported.
Remarks
 - only 24 Bit sources will be written as IFF-YUVN.
   There's no conversion done from e.g. 256 Colors to 24 Bit
   to perform the requirements of this file format.
Idea
 The integration of this file format has been suggested by Detlef Winkler,
```

SuperView-Library 41 / 74

```
who asked me to do some more support for amiga-like 24 Bit file formats,
 as e.g. IFF-24.
 He sent me some digitized IFF-YUVN graphics, so that I was able to
 analyze the file format and to add support to superview-Library.
 Thanks !
History
~~~~~~
V2.5 (30.07.1995) :
- reworked to close files immediately after reading/writing - if successful
 - enabled immediate SVDriver switching
 - fixed generation of ViewModes
 - set new ClipBoard flags
V2.4 (14.04.1995) :
 - recompiled with SAS/C V6.55
 - now saves A1 when opened/closed
V2.3 (02.01.1994) :
- fixed the same bug as in V2.2, now also for encoding/writing
V2.2 (29.12.1994) :
 - Y-values (brightness) had not been interpreted in the right way
V2.1 (15.10.1994) :
 - first version with both, read- and write support
   (reading/writing from/to ClipBoard also is possible)
```

# 1.38 QRT.svobject

```
© 1995 by Andreas R. Kleinert.
FREEWARE. All rights reserved. Only to be distributed with superview.library.

Version : 2.2
Release Date : 29.07.1995

Description

LIBM. svobject is an external Library-Module for the superview.library, which needs any SVDriver with 24 Bit Oneplane-Support.

It supports reading and writing of QRT (POV RayTracer) Files.

In detail these are :

Reading :

- QRT Dump 24 Bit

Writing :
```

SuperView-Library 42 / 74

```
- QRT Dump 24 Bit
Remarks
~~~~~
 - only 24 Bit sources will be written as QRT.
  There's no conversion done from e.g. 256 Colors to 24 Bit
  to perform the requirements of this file format.
History
~~~~~~
V2.2 (29.07.1995) :
 - reworked to close files immediately after reading/writing - if successful
 - enabled immediate SVDriver switching
 - fixed generation of ViewModes
V2.1 (14.04.1995) :
 - first version with both, read- and write support
 - already compiled with SAS/C V6.55
 - already saves A1 when opened/closed
```

# 1.39 UtahRLE.svobject

This one is not included with this distribution, but can be found on AmiNet or any related BBS.

Look out for an archive called "svoUtah22.LHA" or similar.

# 1.40 ECS.svdriver

SuperView-Library 43 / 74

```
Dimensions
                  Depth
                                Type
                  [ECS]
[ECS]
                                BITPLANE
[ECS]
                  8/(24)
                                ONEPLANE
                                            (Chunky Pixel)
The 8-Bit mode will perhaps only work on ECS systems which have any
Graphic Card installed, which allows 256 or more colors in a way
of an Intuition emulation.
24 Bit Graphics will be displayed as "best quess of 256 colors"
if no SVOperator is specified.
Autoscrolling of Screens larger than the actual display is supported:
Just move the mouse to the boundings !
ControlPad-Switches
: "ENV:superview-library/ECS.controlpad"
ControlPad-Name
ControlPad-Commands : - 24BITOPERATOR=<OperatorName>
                        ; (case-sensitive, ".svoperator" may be added)
                        ; e.g. "24BITOPERATOR=24BitToHAM.svoperator"
                        ; or "24BITOPERATOR=ExtractGrayScales"
                        ; specifies, which operation should be performed
                        ; on 24 Bit graphics _before_ displaying them
                        ; (if not specified displaying will fail)
                      - 8BITOPERATOR=<OperatorName>
                        ; (case-sensitive, ".svoperator" may be added)
                        ; e.g. "8BITOPERATOR=ExtractGrayScales"
                        ; specifies, which operation should be performed
                        ; on non-ECS graphics (more than 16 Colors in
                        ; HighRes, more than 32 Colors in LowRes, HAM8)
                        ; (if not specified, will be tried to display)
                      - BITMAPCOPY=<DIRECT|RTG>
                        ; "BITMAPCOPY=RTG" prevents ECS.svdriver from
                        ; directly copying into Bitmaps, which will
                        ; result in a usage of more memory, but keeps it
                        ; working.
                        ; Default is "BITMAPCOPY=DIRECT".
                      - SCREENINFRONT
                        ; Put Screen to front _before_ the graphics
                        ; has been displayed (useful with GfxCards)
History
~~~~~
V2.5 (30.7.1995) :
 - clears Screen before writing now (SetRast #0)
 - menu selection disabled
 - added new ControlPad "SCREENINFRONT"
 - requests superview.library V11+ for operations now
 - added "8BITOPERATOR" switch
 - increased prioriy to install kind of a fall-back option when
   a pre-selected GfxCard Driver could not be binded (ECS=64, AGA=32)
V2.4 (13.6.1995) :
 - source buffer (copy) for c2p conversion now better aligned
   (was not aligned, 16 was required, now is 32 Bit aligned; -)
```

SuperView-Library 44 / 74

```
- removed old "cut off last upto 7 pixels" restriction.
    Seems to work now properly.
  - hardcoded version was 2.2 instead of 2.3
  - internal mode list (if requested) would not have been delocated
 V2.3 (6.5.1995) :
  - sometimes crashed on trying to open 24 Bit Screens (no longer tries)
 V2.2 (30.4.1995) :
  - recompiled with SAS/C V6.55
  - added CPInfo-File
  - now saves A1 when opened/closed
  - now supports a new switch (BITMAPCOPY=RTG), which enables it to work
    with more Workbench Emulations than before when displaying BITPLANE
    type GfxBuffers
  - fixed svsupport.library's version requirements (V1 did not suffice)
 V2.1 (25.3.1995) :
  - upgraded to version 2 specifications
  - removed some unused data from the handle structure
  - changed ViewMode validity check
  - added palette check for HAM6/EHB
*******************
\star Revison history entries before V2.1 have been deleted for space reasons \star
****************
     AGA.svdriver
 © 1994-95 by Andreas R. Kleinert.
```

### 1.41

Dimensions

Depth

```
FREEWARE. All rights reserved. Only to be distributed with superview.library.
Version
           : 2.5
Release Date : 30.07.1995
Requirements
- OS V3.00+ (V39)+ and its libraries (takes advantage of V40)
- superviewsupport.library V5+
- AMIGA with AGA ChipSet (ECS still supported, but with restrictions)
 or an appropriate Graphics Card with Workbench Emulation
Description
~~~~~~~~
AGA.svoperator is an external SV_GfxBuffer display module for
superview.library, which allows object-oriented displaying on
AGA displays.
This Driver supports the following:
```

Type

SuperView-Library 45 / 74

```
BITPLANE
[AGA]
                  [AGA]
[AGA]
                  8/(24)
                               ONEPLANE
                                            (Chunky Pixel)
24 Bit Graphics will be displayed as "best guess of 256 colors"
if no SVOperator is specified.
Autoscrolling of Screens larger than the actual display is supported:
Just move the mouse to the boundings !
ControlPad-Switches
: "ENV:superview-library/AGA.controlpad"
ControlPad-Name
ControlPad-Commands : - 24BITOPERATOR=<OperatorName>
                        ; (case-sensitive, ".svoperator" may be added)
                        ; e.g. "24BITOPERATOR=24BitToHAM.svoperator"
                              "24BITOPERATOR=ExtractGrayScales"
                        ; specifies, which operation should be performed
                        ; on 24 Bit graphics _before_ displaying them
                        ; (if not specified, "best guess" colors will
                        ; be used, which is really slow)
                      - BITMAPCOPY=<DIRECT|RTG>
                        ; "BITMAPCOPY=RTG" prevents AGA.svdriver from
                        ; directly copying into Bitmaps, which will
                        ; result in a usage of more memory, but keeps it
                        ; working.
                        ; Default is "BITMAPCOPY=DIRECT".
                      - SCREENINFRONT
                        ; Put Screen to front _before_ the graphics
                        ; has been displayed (useful with GfxCards)
History
~~~~~~
V2.5 (30.7.1995) :
 - clears Screen before writing now (SetRast #0)
 - menu selection disabled
 - added new ControlPad "SCREENINFRONT"
 - requests superview.library V11+ for operations now
 - increased prioriy to install kind of a fall-back option when
   a pre-selected GfxCard Driver could not be binded (ECS=64, AGA=32)
V2.4 (5.6.1995) :
 - source buffer (copy) for c2p conversion now better aligned
   (was not aligned, 16 was required, now is 32 Bit aligned ;-)
 - aligned width of temporary BitMap to 32, although should
  be done by AllocBitMap(). Safer this way, if routines are patched.
 - removed old "cut off last upto 7 pixels" restriction.
  Seems to work now properly.
 - under V40 we now do only one call to WriteChunkyPixels()
 - internal mode list (if requested) would not have been delocated
V2.3 (23.5.1995) :
 - ViewPortExtra structure always had been free'd just right before
   the Screen has been closed. Possibly might have caused Gurus,
```

SuperView-Library 46 / 74

when other active tasks did heavy memory allocation actions during the Screen was still open.

\*\*\*\*\*\*\*\*\*\*\*\*\*\*\*\*\*\*

 $\star$  Revison history entries before V2.3 have been deleted for space reasons  $\star$ 

\*\*\*\*\*\*\*\*\*\*\*\*\*\*\*\*\*

# 1.42 CyberGraphics.svdriver

© 1995 by Andreas R. Kleinert. FREEWARE. All rights reserved. Only to be distributed with superview.library.

Version : 2.5

Release Date : 28.07.1995

#### Requirements

~~~~~~~~~~~

- OS V3.00+ (V39)+ and its libraries
- 68020 or greater processor
- superviewsupport.library V5+
- cybergraphics.library V40+
- AMIGA with CyberGraphics System and appropriate Graphics Card

### Description

~~~~~~~~~

CyberGraphics.svdriver is an external SV\_GfxBuffer display module for superview.library, which allows object-oriented displaying on Amigas with the 16/24 Bit CyberGraphics Workbench Emulation System.

This Driver displays any 1..8 or 24 Bit graphics via the CyberGraphics System. Graphics upto 256 Colors will be displayed via usual graphics routines, 24 Bit graphics will be displayed via CyberGraphics in either 16 or 24 Bit (16 Bit is default, because the unregistered version of CyberGraphics does not support more and I guess, that not yet all the users out there registered it already).

Currently BITPLANE with more than 8 Bit Colordepth and ONEPLANE with other pixelbits than 8 or 24 (e.g. 16 Bit R5:G5:B5:1) are not supported. Also EHB graphics may not result in correct displays.

 ${\rm HAM6/8}$  will be converted to 24 Bit, which then will either be displayed as 16 or 24 Bit.

The driver will not open any Screens in standard ECS/AGA modes, since it makes more sense to use AGA.svdriver in such a case. If no CyberGraphics screenmode is specified, it will be generated, which is just the same effect like with an intelligent screen promoter. No ECS/AGA screenmodes will be passed through, since this is neither useful nor practicable on two Monitor systems or with

SuperView-Library 47 / 74

```
single 31khZ-limited Monitors.
Credits
~~~~~
Thanks to Ingenieurbüro Helfrich, for supplying the PiccoloSD64 card.
The CyberGraphics Software is of course copyrighted by its authors,
which is hereby expressesively respected in all points.
ControlPad-Switches
ControlPad-Name
                 : "ENV:superview-library/CyberGraphics.controlpad"
ControlPad-Commands: - EMUSCREENDEPTH=<16|24>
                        ; beginning depth for opening CyberGraphics Screens
                        ; Default is 16 Bit (which will also be tried
                        ; when opening of a 24 Bit Screen fails)
                        ; This does not concern colordepths < 16 Bit,
                        ; except HAM6/8.
                      - SMALLSCREENS
                        ; unless this KeyWord is specified, it is not
                        ; tried to open screens smaller than 320x240
History
~~~~~~
V2.4 (28.7.1995) :
 - menu selection disabled
 - fixed HAM8 -> 24 Bit conversion
V2.3 (13.6.1995) :
 - V40: WriteChunkyPixels() was called slightly wrong, so that some
        additional garbage lines might have been written to the screen
 - V39: we now do only one call to WritePixelArray8() instead of
        several to WritePixelLine8()
        This call does only work due to the patches done by CyberGraphics
        and would not work with plain AGA routines (does not matter,
        since we do promote the Screens to CyberGraphics, anyway)
 - aligned width of temporary BitMap to 32, although should
   be done by AllocBitMap(). Safer this way, if routines are patched.
 - fixed another bug in finding best CG-ViewMode for 16/24 bit.
   If both, OS and CG, do fail on this, we just use our own routine.
 - internal mode list (if requested) would not have been delocated
V2.2 (23.5.1995) :
 - removed AGA WritePixelLine8() workaround with adjusted width
   and additional line buffer, also for WriteChunkyPixels() (V40)
 - under V40 we now do only a single call to WriteChunkyPixels(),
  not line-by-line (removed another AGA workaround)
 - removed any HAM6/8 related screenmode generation code, since
  these will be displayed in 16/24 bit
 - removed possible generation of AGA screenmodes, if no
  appropriate CyberGfx mode had been available (now will fail instead)
 - will no longer try to set palettes on opened 16/24 Bit Screens,
```

SuperView-Library 48 / 74

- when graphics is HAM6/8
- does no longer request "interleaved BitMaps"
- when searching for a screenmode, at least 256 colors are requested, since the BestModeID() variation of cybergraphics.library did not handle lower values very well sometimes.
  The Screen itself then will only opened with the desired number of colors.
- now using original BestModeID() for 16/24 Bit depths, since it was
  possible to confuse the CG pendant to return an 8 Bit mode even
  if 16 Bit had been requested (did not return INVALID\_MODE, but
  8 Bit mode instead). The OS function works fine instead.
- removed attached ViewPortExtra, which might confuse CyberGraphics (?!)
- added "SMALLSCREENS" keyword, which is absent by default, since CyberGraphics sometimes has problems with screens, which are \_extremely\_ smaller than 320x240. Since I do not know the exact values (may differ from GfxCard to GfxCard) I use the default minimum values of CyberGraphics Screenmodes instead.
- Set this keyword, if you are sure, that it will work, only.
- should be quite faster now due to the changes

```
V2.1 (21.5.1995) :
```

- first public release

### 1.43 EGS7.svdriver

© 1994-95 by Andreas R. Kleinert. FREEWARE. All rights reserved. Only to be distributed with superview.library.

Version : 2.1

Release Date : 28.07.1995

### Requirements

~~~~~~~~

- OS V2.04+ (V37)+ and its libraries
- superviewsupport.library V5+
- egs.library V1+ (should be V7+)
- egsintui.library V1+ (should be V7+)
- egsgfx.library V1+ (should be V7+)
- AMIGA with EGS Graphic Card (or EGS distribution with Amiga Emulation)

#### Description

~~~~~~~~

EGS7.svdriver is an external SV\_GfxBuffer display module for superview.library, which allows object-oriented displaying on EGS V7 (Enhanced Graphic System).

This Driver displays any 1..8 or 24 Bit graphics via the EGS7 System. Any source Graphics with less than 24 Bit, like 256 Color or HAM6/8 graphics, are converted to 24 Bit before displaying them.

Currently BITPLANE with more than 8 Bit Colordepth and ONEPLANE with other pixelbits than 8 or 24 (e.g. 16 Bit R5:G5:B5:1) are not supported. Also EHB graphics may not result in correct displays.

SuperView-Library 49 / 74

This EGS7.svdriver is based on my former "EGS.svdriver", which is to be replaced by the new one. But of course you may still continue using the older one.

The difference is, that the EGS7.svdriver really does display any of the available source graphics formats (even HAM) and is x-times faster than the old one. Also, it is now possible to directly close the EGS-Displaywindow via its Close-Gadget, since some kind of self-written Intuition-Emulation enables us to do so.

#### Credits

~~~~~~

Thanks to Ingenieurbüro Helfrich, for supplying the PiccoloSD64 card.

The EGS7 Software is of course copyrighted by its authors, which is hereby expressesively respected in all points.

#### Notes

~~~~

This EGS-SVDriver should still work with the AMIGA driver for EGS.

When using the ECS/AGA emulation, you should set the max. possible ColorDepth in the ScreenMode preferences program.

#### AGA:

With AGA any Graphics with less than 256 Colors should be displayed 100% correctly. Only 256 Color-graphics will usually have some Colors wrong, because those are obtained by the EGS-System for the Display itself (Window-Borders, etc.), so that they usually can't be used for the graphics. 24 Bit graphics will be dithered to 256 Colors under AGA (usually GreyScaled).

#### ECS:

Using the ECS emulation will perhaps nearly always result in very ugly Colors, if you're displaying more than, let's say, 8 Colors. This results out of the maximum ColorDepth of 16 Colors in Hires, of which some - see AGA notes - are already reserved.

Of course 24 Bit graphics may also be dithered to 16 Colors/GreyScales, but better don't try it out ...

#### History

~~~~~~

V2.1 (28.7.1995) :

- rewrote "EGS.svdriver" and called it "EGS7.svdriver" now
- is x-times faster now
- displays any availabe GfxBuffer format (even HAM) in 24 Bit now
- uses kind of self-made Intuition Emulation now, no longer a requester-window on the Workbench has to be used to close the EGS-Screen, but instead using the EGS-Window's Close-Gagdet suffices now (also the most important IDCMP actions, like IDCMP\_MOUSEBUTTONS, -RAWKEY, -VANILLAKEY and -CLOSEWINDOW are already supported). Suffices e.g. for SuperView.

SuperView-Library 50 / 74

### 1.44 Picassoll.sydriver

© 1995 by Andreas R. Kleinert. FREEWARE. All rights reserved. Only to be distributed with superview.library.

Version : 2.1

Release Date : 01.08.1995

#### Requirements

~~~~~~~~~

- OS V2.04+ (V37)+ and its libraries
- superviewsupport.library V5+
- vilintuisup.library V1+
- AMIGA with Picasso II Graphics Card and Software

#### Description

~~~~~~~~~

PicassoII.svdriver is an external SV\_GfxBuffer display module for superview.library, which allows object-oriented displaying on Amigas with the Picasso Workbench Emulation System.

The corresponding Picasso-libraries are needed.

This Driver supports the following:

| Source   | Depth | Special Modes | Dimensions           | Dest. Depth |
|----------|-------|---------------|----------------------|-------------|
| ONEPLANE | 8/24  | нам6, нам8    | [ Picasso-Dependent] | 8 / 24      |
| BITPLANE | 18    | HAM6, HAM8    | [ Picasso-Dependent] | 8 / 24      |

Currently BITPLANE with more than 8 Bit Colordepth and ONEPLANE with other pixelbits than 8 or 24 (e.g. 16 Bit R5:G5:B5:1) are not supported. Also EHB graphics may not result in correct displays.

 ${\rm HAM6/8}$  will be converted to 24 Bit, which then will either be displayed as 16 or 24 Bit. 24 Bit will either be displayed in 16 or 24 Bit.

#### Credits

~~~~~~

Thanks to Florian Zeiler (Irseesoft) for supplying the Gfx Card.

The Picasso Emulation Software is of course copyrighted by Village Tronic Marketing GmbH, which is hereby expressesively respected in all points.

#### Known Bugs

~~~~~~~~

#### Problem:

As with V1.8 (6. Apr 1994) of the Picasso II Software Set, the vilintuisup.library sometimes supplies Screens, which differ between internal dimensions and actual dimensions.

A 24 Bit graphics with 1165x712 would be displayed on a Screen with correct dimensions in best ViewMode. But for some reason, the Intuition

SuperView-Library 51 / 74

```
Part of the Screen will be opened in 1168x712 with a related ViewMode.
  Whenever this ViewMode is the best fitting one, this seems to make
  problems to the Picasso Emulation. If the ViewMode is one with a larger
  or smaller display (so that either Autoscroll has to be used, or the
  graphics does not fill the whole screen) this does not occur.
  This is not a bug of the PicassoII.svdriver, since width adjustments
  will occur independently from the viewmode selection.
Solution:
  Whenever the Picture is weirdly distorted, at first try an other
  viewmode. This bug does not seem to cause crashes, only destroyed
  displays.
  Maybe a newer version of the Picasso Software already did fix this
  (seems to be an alignment problem when copying from RAM into
  the Picasso onboard-memory).
Problem:
  When using AUTOSCROLLADJUST the Picasso Software may destroy about
  two lines within the displayed picture (get black).
Solution:
  Don't use it.
ControlPad-Switches
ControlPad-Name
                : "ENV:superview-library/PicassoII.controlpad"
ControlPad-Commands : - SMALLSCREENS
                        ; unless this KeyWord is specified, it is not
                        ; tried to open screens smaller than 320x240
                      - BLITTER
                        ; uses the Picasso blitter to copy graphics
                        ; into screens. Otherwise CPU is used.
                        ; On 68000 systems you may wish to use the blitter
                      - EMUSCREENDEPTH=<16|24>
                        ; beginning depth for opening Picasso Screens
                        ; Default is 24 Bit (if opening fails, it is
                        ; also tried to open a 16 Bit Screen, then)
                      - SCREENMODEREQUEST
                        ; if this one is specified, the SVDriver ITSELF
                        ; will open a ScreenMode-Requester and ask
                        ; for an appropriate Screenmode to use.
                        ; Useful, if you always like to change modes.
                      - AUTOSCROLLADJUST
                        ; this keyword will force Autoscroll whenever
                        ; it would make sense, but the Picasso Software
                        ; would not manage it by itself (when either
                        ; only width or height need to be autoscrolled)
History
~~~~~~
V2.1 (1.8.1995) :
```

### 1.45 OPAL.sydriver

- first release

SuperView-Library 52 / 74

This one is a "third party product", which has been written by Steve Quartly and Paul Huxham.

You find it - together with its documentation and an appropriate Installer-Script - inside the Directory "Bonus".

Show Documentation

### 1.46 Retina.svdriver

© 1995 by Andreas R. Kleinert. FREEWARE. All rights reserved. Only to be distributed with superview.library.

Version : 2.5

Release Date : 28.07.1995

#### Requirements

~~~~~~~~~~~

- OS V2.04+ (V37)+ and its libraries
- superviewsupport.library V5+retina.library V7+
- retinaemu.library V1+
- AMIGA with Retina Z2/Z3 Graphics Card and Software

#### Description

~~~~~~~~

Retina.svdriver is an external SV\_GfxBuffer display module for superview.library, which allows object-oriented displaying on Amigas with the 16/24 Bit Retina Workbench Emulation System.

The corresponding Retina-libraries are needed.

This Driver supports the following:

| Source   | Depth | Special Modes | Dimensions          | Dest. Depth |
|----------|-------|---------------|---------------------|-------------|
| ONEPLANE | 8/24  | нам6, нам8    | [ Retina-Dependent] | 16 / 24     |
| BITPLANE | 18    | HAM6, HAM8    | [ Retina-Dependent] | 16 / 24     |

Currently BITPLANE with more than 8 Bit Colordepth and ONEPLANE with other pixelbits than 8 or 24 (e.g. 16 Bit R5:G5:B5:1) are not supported. Also EHB graphics may not result in correct displays.

 ${\rm HAM6/8}$  will be converted to 24 Bit, which then will either be displayed as 16 or 24 Bit.

#### Credits

~~~~~

Thanks to Florian Zeiler (Irseesoft) for supplying the Gfx Card.

The Retina Emulation Software is of course copyrighted by MS MacroSystem Computer GmbH Germany, which is hereby expressesively respected in all points.

SuperView-Library 53 / 74

```
ControlPad-Switches
ControlPad-Name
                    : "ENV:superview-library/Retina.controlpad"
ControlPad-Commands : - EMUSCREENDEPTH=<16|24>
                        ; beginning depth for opening Retina Screens
                        ; Default is 24 Bit (if opening fails, it is
                        ; also tried to open a 16 Bit Screen, then)
                      - AUTOSCROLL=<ON|OFF>
                        ; Disables any Autoscroll features, which
                        ; results in STD_WIDTH for any Retina Screens
                        ; Default is ON.
                      - MAX_AUTOSCROLL_WIDTH=<Width>
                        ; If the picture is wider than this value,
                        ; we don't try to use autoscroll any longer.
                        ; You should set this value, if your
                        ; Retina has not much on-board RAM.
                        ; Default is: (no restrictions)
                      - MAX AUTOSCROLL HEIGHT=<Height>
                        ; If the picture is higher than this value,
                        ; we don't try to use autoscroll any longer.
                        ; You should set this value, if your
                        ; Retina has not much on-board RAM.
                        ; Default is: (no restrictions)
                      - PASSTHROUGH_MODES
                        ; If Retina should ever support own
                        ; ScreenMode definitions like "Retina:...",
                        ; you should enable this switch.
                        ; Default: (NOT SET !)
History
~~~~~~
V2.5 (28.7.1995) :
 - fixed HAM8 -> 24 Bit conversion
V2.4 (13.6.1995) :
 - internal mode list (if requested) would not have been delocated
 - hardcoded version was 2.2 instead of 2.3 (now V2.4)
V2.3 (21.5.1995) :
 - does no longer install itself to the lists, when the retina*.libraries
   are missing and thus does not crash, if so.
V2.2 (18.5.1995) :
 - fixed small bug concerning oversized buffers (no more copying
   across window borders)
V2.1 (29.4.1995) :
 - first release (pre-released a V2.1ß as V2.0 on 29.04.1995)
```

SuperView-Library 54 / 74

### 1.47 PICASSO.svdriver

This one is a "third party product", which has been written by Patrick Ohly.

It is not included with this distribution, but can be found on AmiNet or any related BBS.

Look out for an archive called "SVDPicasso.LHA" or similar. On AmiNet:

V1.0: SVDPicasso.LHA V2.0: SVDPicasso2\_0.LHA

Any of the official SuperView Support BBSs should also supply a copy.

### 1.48 MERLIN.svdriver

This one is a "third party product", which has been written and is © 1995 by Thomas Eigentler.

Version : 2.2

Release Date : 28.07.1995

#### Description

~~~~~~~~

Merlin.svdriver is an external SV\_GfxBuffer display module for superview.library, which allows object-oriented displaying on Amigas with the 16/24 Bit Merlin Workbench Emulation System.

The corresponding Merlin-libraries are needed.

Upto V11.8 it had been distributed separately, e.g. on AmiNet, but as with V11.9 it has been included into the superview.library distribution with friendly permission by the author.

#### Author

~~~~~

For any suggestions, bug-reports and ideas you should directly contact Thomas Eigentler, via one of his email adresses:

FidoNet: Thomas Eigentler 2:246/1511.0

#### Credits

~~~~~~

The Merlin Emulation Software is of course copyrighted by it's authors, which is hereby expressesively espected in all points.

SuperView-Library 55 / 74

```
History
Here's a short overview of the previous releases of the Driver
(concatenated and translated by me, not Thomas - so don't rely on it ;-)
V2.2 (28.07.1995):
 - now also can handle ONEPLANE HAM-Graphics
   (was the reason why Merlin.svdriver always did crash during
    24Bit/HAM conversion. Works now.)
 - checks, whether the systems actually contains a Merlin Graphics
   (it is checked, whether the hrgsystem.library is available.
    Versions <41 return a NULL pointer with inactive WB-Emu.
    The current version (>41) is able to be opened even without
    WB-Emu, so that Merlin-Driver will then be selectable, but
    can't open a screen, though.
    Will only be relevant for Merlin-Users, anyhow. It would be
    possible to test the WB-Emu via opening any screen, but
    that wouldn't be very useful).
 - is a little bit faster now
V2.0:
 - shipped with beta-releases of superview.library 11.9
 - includes 68000 and 68020 versions
V1.01:
 - up to superview-rules Merlin Driver is now released as SVD_MerlinDriver.
 - some 24-Bit pictures crashed - fixed.
 - support of HAM8/HAM6 pictures
 - problem with BytesPerRow - fixed.
V1.00:
 - first public release
```

# 1.49 XOR.svoperator

```
© 1994-95 by Andreas R. Kleinert.
FREEWARE. All rights reserved. Only to be distributed with superview.library.

Version : 1.7
Release Date : 13.07.1995

Description

COR. svoperator is an external SV_GfxBuffer modification module for superview.library V9+.

XOR. svoperator modifies a graphics in a way, that the color register numbers of the supplied picture's pixels are XOR'ed with a given value, which may be specified via ControlPads (see below).
```

SuperView-Library 56 / 74

```
ControlPad-Switches
ControlPad-Name
                 : "ENV:superview-library/XOR.controlpad"
ControlPad-Commands : - XORVALUE = <0..255>
                        ; 0 and 255 will not be the best decision.
                        ; Use 15 or something like this.
History
V1.7 (13.7.1995) :
 - making use of new 24 Bit error codes
V1.6 (30.04.1995) :
 - requests Dos, Intui, Gfx V37 and SVSupport V5 now
 - recompiled with SAS/C V6.55
 - added CPInfo-File
 - now saves A1 when opened/closed
 - fixed GfxBuffer version handling
   (sets correct version now; fixed NativeDIPF problems)
V1.5 (12.03.1995) :
 - was compiled for '020 previously. Fixed.
V1.4 (28.12.1994) :
 - fixed bug in (re-)initialization module
V1.3 (01.11.1994) :
 - now rejects 24 Bit data (would have produced garbage)
V1.2 (09.10.1994) :
 - there was a big memory black hole in V1.1 (internal memory lists
  had not been delocated). Fixed.
V1.1 (30.09.1994) :
 - first version
```

# 1.50 24BitToHAM.svoperator

SuperView-Library 57 / 74

```
24BitToHAM.svoperator is an external SV_GfxBuffer modification module
for superview.library V9+.
24BitToHAM.svoperator dithers 24 Bit RGB graphics to HAM6/HAM8,
either quick or well.
                   : "ENV:superview-library/24BitToHAM.controlpad"
ControlPad-Name
ControlPad-Commands : - DITHERMODE = < HAM6_QUICK | HAM6_WELL
                                    |HAM8_QUICK|HAM8_WELL>
                        ; specifies the HAM-Mode to be used and
                        ; the resulting speed/quality
History
~~~~~~
V1.8 (13.7.1995) :
 - making use of new 24 Bit error codes
V1.7 (07.05.1995) :
 - removed some garbage
 - revised memory handling
V1.6 (30.04.1995) :
 - requests Dos, Intui, Gfx V37 and SVSupport V5 now
 - recompiled with SAS/C V6.55
 - added CPInfo-File
 - now saves A1 when opened/closed
 - fixed GfxBuffer version handling
   (now returns version 2 GfxBuffer with NativeDIPF = DIPF_IS_HAM)
V1.5 (12.03.1995) :
 - was compiled for '020 previously. Fixed.
V1.4 (09.02.1995) :
 - "HAM6_WELL" procuded "HAM8_QUICK" and vice versa. Fixed.
V1.3 (05.01.1995) :
 - modified "24BitToHam6.svoperator" to create HAM8 output,
   if requested, also added "quick" options for both, HAM6 and HAM8
 - renamed to "24BitToHAM.svoperator"
V1.2 (28.12.1994) :
 - fixed bug in (re-)initialization module
V1.1 (04.12.1994) :
 - first version
```

SuperView-Library 58 / 74

# 1.51 Crop.svoperator

```
© 1995 by Andreas R. Kleinert.
FREEWARE. All rights reserved. Only to be distributed with superview.library.
Version
            : 1.1
Release Date : 30.04.1995
Description
~~~~~~~~
Crop.svoperator is an external SV_GfxBuffer modification module
for superview.library V9+.
Crop.svoperator may extract shapes of any size from any 2..256 Color
or 24 Bit graphics.
Values for "LeftEdge", "TopEdge", "Width" and "Height", describing
the crop box have to be supplied via ControlPad settings.
ControlPad-Switches
~~~~~~~~~~~~~~~~~~~
                 : "ENV:superview-library/Crop.controlpad"
ControlPad-Name
ControlPad-Commands : - CROP_LEFTEDGE=<Value>
                        ; crop from x position
                         (will be adjusted, if >= source width)
                      - CROP_TOPEDGE=<Value>
                        ; crop from y position
                        ; (will be adjusted, if >= source height)
                      - CROP_WIDTH=<Value>
                        ; crop how many x pixels from leftedge
                        ; (will be adjusted, if too large)
                      - CROP_HEIGHT=<Value>
                        ; crop how many y pixels from topedge
                        ; (will be adjusted, if too large)
History
~~~~~~
V1.1 (30.04.1995) :
 - first version
```

# 1.52 Dither24Bit.svoperator

```
© 1994-95 by Andreas R. Kleinert.

(Also see notes under "Credits".)

FREEWARE. All rights reserved. Only to be distributed with superview.library.

Version : 1.5

Release Date : 13.07.1995

Description

---------------

Dither24Bit.svoperator is an external SV_GfxBuffer modification module for superview.library V9+.
```

SuperView-Library 59 / 74

```
Dither24Bit.svoperator dithers 24 Bit RGB graphics to 256 Colors
 by default. Possible is also dithering to less colors (2..256),
 if specified via ControlPad-Settings.
 Technically, a modificated version of Heckbert's median cut is applied
 to Floyd-Steinberg dithered data.
 ControlPad-Switches
  ~~~~~~~~~~~~~~~~~~~~
                  : "ENV:superview-library/Dither24Bit.controlpad"
 ControlPad-Name
 ControlPad-Commands : - COLORDEPTH=<1..8>
                          ; specifies the colordepth of the dithering
                          ; output (1->2 Colors .. 8->256 Colors)
 History
  ~~~~~~
 V1.5 (13.7.1995) :
  - making use of new 24 Bit error codes
 V1.4 (7.5.1995) :
  - the color with the highest intensity will no longer be the first
    color, so that the first color will usually be black (if the
    graphics contained enough of it)
  - revised memory management
 V1.3 (30.04.1995) :
  - requests Dos, Intui, Gfx V37 and SVSupport V5 now
  - recompiled with SAS/C V6.55
  - added CPInfo-File
  - now saves A1 when opened/closed
  - fixed GfxBuffer version handling
     (sets correct version now; fixed NativeDIPF problems)
 V1.2 (12.03.1995) :
  - was compiled for '020 previously. Fixed.
 V1.1 (26.12.1994) :
  - first version
1.53 HilbertDither256.svoperator
 © 1994-95 by Andreas R. Kleinert.
  (Also see notes under "Credits".)
 FREEWARE. All rights reserved. Only to be distributed with superview.library.
```

Version

Description ~~~~~~~~~~

: 1.6 Release Date : 13.07.1995 SuperView-Library 60 / 74

HilbertDither256.svoperator is an external SV\_GfxBuffer modification module

for superview.library V9+. HilbertDither256.svoperator modifies any supplied source SV\_GfxBuffer in a way, that all supplied graphics with upto 256 Colors are dithered to Black & White graphics (2 Colors), as e.g. needed for desktop publishing or output on matrix printers. It uses the fractal Hilbert curve for getting best results in eliminating the resulting errors. As a side effect, the resulting picture will always have a width and height, which is divideable by 16 (graphics will be adjusted this way). ControlPad-Switches ~~~~~~~~~~~~~~~~~ ControlPad-Name : "ENV:superview-library/HilbertDither256.controlpad" ControlPad-Commands : - BACKGROUND=<BLACK|WHITE> ; defines, which of the two colors will act ; as background color. Useful e.g. for printing. History ~~~~~~ V1.6 (13.7.1995) : - making use of new 24 Bit error codes V1.5 (30.04.1995) : - requests Dos, Intui, Gfx V37 and SVSupport V5 now - recompiled with SAS/C V6.55 - added CPInfo-File - now saves A1 when opened/closed - fixed GfxBuffer version handling (sets correct version now; fixed NativeDIPF problems) V1.4 (12.03.1995) : - was compiled for '020 previously. Fixed. V1.3 (28.12.1994) : - fixed bug in (re-)initialization module V1.2 (09.10.1994) : - added ControlPad-Switch for selection of the background color V1.1 (09.10.1994) : - first version

# 1.54 24BitToHAM.svoperator

SuperView-Library 61 / 74

```
© 1994-95 by Andreas R. Kleinert.
(Also see notes under "Credits".)
FREEWARE. All rights reserved. Only to be distributed with superview.library.
Version
            : 1.6
Release Date : 30.04.1995
Description
24BitToHAM.svoperator is an external SV_GfxBuffer modification module
for superview.library V9+.
24BitToHAM.svoperator dithers 24 Bit RGB graphics to HAM6/HAM8,
either quick or well.
ControlPad-Name
                    : "ENV:superview-library/24BitToHAM.controlpad"
ControlPad-Commands : - DITHERMODE=< HAM6_QUICK|HAM6_WELL</pre>
                                     |HAM8_QUICK|HAM8_WELL>
                        ; specifies the HAM-Mode to be used and
                        ; the resulting speed/quality
History
~~~~~~
V1.6 (30.04.1995) :
 - requests Dos, Intui, Gfx V37 and SVSupport V5 now
 - recompiled with SAS/C V6.55
 - added CPInfo-File
 - now saves A1 when opened/closed
 - fixed GfxBuffer version handling
   (sets correct version now; fixed NativeDIPF problems)
V1.5 (12.03.1995) :
 - was compiled for '020 previously. Fixed.
V1.4 (09.02.1995) :
 - "HAM6_WELL" procuded "HAM8_QUICK" and vice versa. Fixed.
V1.3 (05.01.1995) :
 - modified "24BitToHam6.svoperator" to create HAM8 output,
   if requested, also added "quick" options for both, HAM6 and HAM8
 - renamed to "24BitToHAM.svoperator"
V1.2 (28.12.1994) :
 - fixed bug in (re-)initialization module
V1.1 (04.12.1994) :
 - first version
```

SuperView-Library 62 / 74

# 1.55 AnyTo24Bit.svoperator

```
© 1995 by Andreas R. Kleinert.
FREEWARE. All rights reserved. Only to be distributed with superview.library.
Version
             : 1.6
Release Date : 28.07.1995
Description
~~~~~~~~
AnyTo24Bit.svoperator is an external SV_GfxBuffer modification module
for superview.library V9+.
AnyTo24Bit.svoperator converts any input graphics into TrueColor
RGB graphics with 24 Bit.
Input may be any (upto) 256 Color graphics or HAM6/HAM8 data.
History
V1.6 (28.7.1995) :
 - fixed HAM8 -> 24 Bit conversion
V1.5 (14.5.1995) :
 - it was still possible to get a 24 Bit graphics with a HAM ViewMode,
   which sometimes might have had unexpected side-effects
   (rejected by HAM-insufficient operators or dithered to 256 Colors
   but displayed in HAM mode, etc.)
V1.4 (7.5.1995) :
 - revised and updated memory handling
V1.3 (30.04.1995) :
 - requests Dos, Intui, Gfx V37 and SVSupport V5 now
 - recompiled with SAS/C V6.55
 - now saves A1 when opened/closed
 - did not recognize HAM, if ViewMode had been changed before
 - fixed GfxBuffer version handling
   (sets correct version now; fixed NativeDIPF problems)
V1.2 (12.03.1995) :
 - was compiled for '020 previously. Fixed.
V1.1 (09.02.1995) :
 - first version
```

# 1.56 ExtractGrayScales

```
© 1994-95 by Andreas R. Kleinert.
```

```
FREEWARE. All rights reserved. Only to be distributed with superview.library.
            : 1.6
Version
Release Date : 30.07.1995
Description
~~~~~~~~~~
ExtractGrayScales.svoperator is an external SV_GfxBuffer modification module
for superview.library V9+.
ExtractGrayScales.svoperator modifies any supplied source SV_GfxBuffer
in a way, that its colormap will be changed to reflect gray-scales
(works with (upto) 256 Colors and 24 Bit Files).
Output is done in input colordepth or 256 Colors by default (fastest).
This is a sample SVOperator for simple demonstration how to write one.
It's simple, but effective.
ControlPad-Switches
ControlPad-Name
                  : "ENV:superview-library/ExtractGrayScales.controlpad"
ControlPad-Commands : - COLORDEPTH=<1..8>
                        ; specifies the colordepth of the grayscaled
                        ; output (1->2 Colors .. 8->256 Colors)
                      - OUICK
                        ; uses >>2, >>1, >>3 (*0.25, *0.5, *0.125)
                        ; instead of *0.3, *0.59, *0.11
History
~~~~~~
V1.6 (30.07.1995) :
 - did some speed optimizations
 - added "QUICK" mode, which uses
   >>2, >>1, >>3 (*0.25, *0.5, *0.125) instead of *0.3, *0.59, *0.11
V1.5 (30.04.1995) :
 - requests Dos, Intui, Gfx V37 and SVSupport V5 now
 - recompiled with SAS/C V6.55
 - added CPInfo-File
 - now saves A1 when opened/closed
 - fixed GfxBuffer version handling
   (sets correct version now; fixed NativeDIPF problems)
V1.4 (11.03.1995) :
 - now rejects HAM
 - was compiled for '020 previously. Fixed.
V1.3 (29.01.1995) :
 - added ControlPad-Support for creating grayscaled graphics with
   less than input colors (greyscales); even 24 Bit may now be
   scaled to less than 256 grayscales
V1.2 (28.12.1994) :
```

SuperView-Library 64 / 74

```
- fixed bug in (re-)initialization module
V1.1 (30.09.1994) :
- first version
```

### 1.57 ExtractRed

```
© 1994-95 by Andreas R. Kleinert.
FREEWARE. All rights reserved. Only to be distributed with superview.library.
Version
           : 1.4
Release Date : 30.04.1995
Description
ExtractRed.svoperator is an external SV_GfxBuffer modification module
for superview.library V9+.
ExtractRed.svoperator modifies any supplied source SV_GfxBuffer
in a way, that only the RED values of a picture will be extracted
for creation of a new (upto) 256 Color graphics
(works with (upto) 256 Colors and 24 Bit Files).
History
~~~~~
V1.4 (30.04.1995) :
 - requests Dos, Intui, Gfx V37 and SVSupport V5 now
 - recompiled with SAS/C V6.55
 - now saves Al when opened/closed
 - fixed GfxBuffer version handling
   (sets correct version now; fixed NativeDIPF problems)
V1.3 (12.03.1995) :
 - now rejects HAM
 - was compiled for '020 previously. Fixed.
V1.2 (28.12.1994) :
 - fixed bug in (re-)initialization module
V1.1 (29.09.1994) :
 - first version
```

### 1.58 ExtractGreen

```
\odot 1994-95 by Andreas R. Kleinert. FREEWARE. All rights reserved. Only to be distributed with superview.library.
```

SuperView-Library 65 / 74

Version : 1.4 Release Date : 30.04.1994 Description ExtractGreen.svoperator is an external SV\_GfxBuffer modification module for superview.library V9+. ExtractGreen.svoperator modifies any supplied source SV\_GfxBuffer in a way, that only the GREEN values of a picture will be extracted for creation of a new (upto) 256 Color graphics (works with (upto) 256 Colors and 24 Bit Files). History ~~~~~~ V1.4 (30.04.1995) : - requests Dos, Intui, Gfx V37 and SVSupport V5 now - recompiled with SAS/C V6.55 - now saves A1 when opened/closed - fixed GfxBuffer version handling (sets correct version now; fixed NativeDIPF problems) V1.3 (11.03.1995) : - now rejects HAM - was compiled for '020 previously. Fixed. V1.2 (28.12.1994) : - fixed bug in (re-)initialization module V1.1 (29.09.1994) : - first version 1.59 ExtractBlue

© 1994-95 by Andreas R. Kleinert. FREEWARE. All rights reserved. Only to be distributed with superview.library. Version : 1.4 Release Date : 30.04.1995 Description ~~~~~~~~~~ ExtractBlue.svoperator is an external SV\_GfxBuffer modification module for superview.library V9+. ExtractBlue.svoperator modifies any supplied source SV\_GfxBuffer in a way, that only the BLUE values of a picture will be extracted for creation of a new (upto) 256 Color graphics (works with (upto) 256 Colors and 24 Bit Files).

SuperView-Library 66 / 74

```
History
  ~~~~~
  V1.4 (30.04.1995) :
   - requests Dos, Intui, Gfx V37 and SVSupport V5 now
   - recompiled with SAS/C V6.55
   - now saves A1 when opened/closed
   - fixed GfxBuffer version handling
     (sets correct version now; fixed NativeDIPF problems)
  V1.3 (12.03.1995) :
   - now rejects HAM
   - was compiled for '020 previously. Fixed.
  V1.2 (28.12.1994) :
   - fixed bug in (re-)initialization module
  V1.1 (29.09.1994) :
   - first version
     TopToBottom
1.60
  © 1994-95 by Andreas R. Kleinert.
  FREEWARE. All rights reserved. Only to be distributed with superview.library.
  Version
              : 1.4
  Release Date : 30.04.1994
  Description
  TopToBottom.svoperator is an external SV_GfxBuffer modification module
  for superview.library V9+.
  TopToBottom.svoperator modifies any supplied source SV_GfxBuffer
  in a way, that it will be swapped from bottom to top
  (works with (upto) 256 Colors and 24 Bit Files).
  History
  ~~~~~~
  V1.4 (30.04.1995) :
   - requests Dos, Intui, Gfx V37 and SVSupport V5 now
   - recompiled with SAS/C V6.55
   - now saves A1 when opened/closed
   - fixed GfxBuffer version handling
     (sets correct version now; fixed NativeDIPF problems)
  V1.3 (12.03.1995) :
   - was compiled for '020 previously. Fixed.
  V1.2 (28.12.1994) :
```

SuperView-Library 67 / 74

```
- fixed bug in (re-)initialization module
V1.1 (01.11.1994) :
- first version
```

# 1.61 LeftToRight

```
© 1994-95 by Andreas R. Kleinert.
FREEWARE. All rights reserved. Only to be distributed with superview.library.
Version
           : 1.4
Release Date : 30.04.1995
Description
LeftToRight.svoperator is an external SV_GfxBuffer modification module
for superview.library V9+.
LeftToRight.svoperator modifies any supplied source SV_GfxBuffer
in a way, that it will be swapped from left to right (mirrored)
(works with (upto) 256 Colors and 24 Bit Files).
History
~~~~~
V1.4 (30.04.1995) :
- requests Dos, Intui, Gfx V37 and SVSupport V5 now
 - recompiled with SAS/C V6.55
 - now saves A1 when opened/closed
 - fixed GfxBuffer version handling
   (sets correct version now; fixed NativeDIPF problems)
V1.3 (12.03.1995) :
 - now rejects HAM
 - was compiled for '020 previously. Fixed.
V1.2 (28.12.1994) :
 - fixed bug in (re-)initialization module
V1.1 (01.11.1994) :
 - first version
```

### 1.62 Rotate

```
© 1995 by Andreas R. Kleinert. FREEWARE. All rights reserved. Only to be distributed with superview.library.
```

SuperView-Library 68 / 74

Version : 1.3 Release Date : 30.04.1995 Description Rotate.svoperator is an external SV\_GfxBuffer modification module for superview.library V9+. Rotate.svoperator rotates any (upto) 256 Color or 24 Bit graphics by (default) 90 degrees (reverse clockwise). The default behaviour may be overwritten via controlpad settings, which also allow 180 and 270 degrees (no extra memory needed: uses different algorithm). ControlPad-Switches ControlPad-Name : "ENV:superview-library/Rotate.controlpad" ControlPad-Commands : - DEGREES=<90|180|270> ; rotate by how many degrees (reverse clockwise) ? History ~~~~~~ V1.3 (30.04.1995) : - requests Dos, Intui, Gfx V37 and SVSupport V5 now - recompiled with SAS/C V6.55 - added CPInfo-File - now saves A1 when opened/closed - fixed GfxBuffer version handling (sets correct version now; fixed NativeDIPF problems) V1.2 (12.03.1994) : - now rejects HAM - was compiled for '020 previously. Fixed. V1.1 (02.01.1995) : - first version 1.63 Scale50 © 1995 by Andreas R. Kleinert. FREEWARE. All rights reserved. Only to be distributed with superview.library. : 1.5 Version Release Date : 14.06.1995 Description ~~~~~~~~~ Scale 50. svoperator is an external SV\_GfxBuffer modification module for superview.library V9+.

Scale50.svoperator scales any (upto) 256 Color or 24 Bit graphics

to their half size by default.

SuperView-Library 69 / 74

```
The default behaviour may be overwritten via controlpad settings,
which also allows to double the size instead.
ControlPad-Switches
~~~~~~~~~~~~~~~~~
ControlPad-Name
                : "ENV:superview-library/Scale50.controlpad"
ControlPad-Commands : - METHOD=<HALF|DOUBLE>
                        ; scale to which size ?
History
~~~~~~
V1.5 (14.06.1995) :
 - fixed some memory problems. Smarter now.
V1.4 (30.04.1995) :
 - requests Dos, Intui, Gfx V37 and SVSupport V5 now
 - recompiled with SAS/C V6.55
 - added CPInfo-File
 - now saves A1 when opened/closed
 - fixed GfxBuffer version handling
   (sets correct version now; fixed NativeDIPF problems)
V1.3 (12.03.1995) :
 - now rejects HAM
 - was compiled for '020 previously. Fixed.
V1.2 (25.02.1995) :
 - sometimes failed on downscaling odd-width/height graphics
V1.1 (02.01.1995) :
 - first version
```

# 1.64 Used literature for developing this program

SuperView-Library 70 / 74

```
[ 7] "Formats.doc" of the ShowVIC distribution on SaarAG-Disk #616.
     ShowVIC is (C) opyright 1993 by Matt Francis.
[8] "Einführung in die digitale Bildverarbeitung", Wolfgang Abmayr,
     © 1994 B.G. Teubner, Stuttgart.
     ISBN 3-519-06138-4
[ 9] The Independent JPEG Group's software package with Source-Code(s)
    and Documentation.
[10] ... and perhaps books/magazines/articles, which I don't remember yet!
[11] ... as well as texts found on AmiNet, BBS or CD-ROM.
```

### 1.65 Credits

```
Credits:
 24BitToHAM.svoperator
  ______
 This SVOperator bases on code, which has been included with
 FBM Release 1.0 25-Feb-90 by Michael Mauldin.
 The original code had been written by Harald C. Koch to convert
 24 Bit RGB data (FBM format) to HAM6-ILBM files.
 I modified it to create format-independent 8 Bit chunky Pixel buffers,
 which can be handled by superview-library.
 Also, the code has been rewritten to also be abled to create palette-
 based HAM8-output.
 The code used for the "quick" option of the SVOperator (without palette)
 is not related in any way to code of the FBM package.
 Here's the copyright notice as found in "fbham.c"
  (revision headers cut off / left out) :
   * fbham.c: FBM Release 1.0 25-Feb-90 Michael Mauldin
   * Copyright (C) 1989,1990 by C. Harald Koch & Michael Mauldin.
   * Permission is granted to use this file in whole or in part for
   * any purpose, educational, recreational or commercial, provided
   * that this copyright notice is retained unchanged. This software
   \star is available to all free of charge by anonymous FTP and in the
   * UUNET archives.
   [...]
   * based on ray2.c from DBW_Render, Copyright 1987 David B. Wecker
   [...]
 Dither24Bit.svoperator
 This SVOperator bases on code, which has been included with
 FBM Release 1.0 25-Feb-90 by Michael Mauldin.
 The original code had to be strongly modfied to work with common
 24 Bit RGB Pixels instead of R-G-B planes and has been made
```

fully re-entrant (also various other changes had to be done).

SuperView-Library 71 / 74

Only the basic algorithm is similar to the original code. Here's the copyright notice as found in "fbquant.c" (revision headers cut off / left out) :

/\*\*\*\*\*\*\*\*\*\*\*\*\*\*\*\*\*\*\*\*\*

\* fbquant.c: FBM Release 1.0 25-Feb-90 Michael Mauldin

\*

- $\star$  Copyright (C) 1989,1990 by Michael Mauldin. Permission is granted
- $\star$  to use this file in whole or in part for any purpose, educational,
- \* recreational or commercial, provided that this copyright notice
- $\star$  is retained unchanged. This software is available to all free of
- $\star$  charge by anonymous FTP and in the UUNET archives.

[...]

### C64.svobject

\_\_\_\_\_

For getting information about the C64 Koala and Doodle formats I took a look into the source code of ComView 1.0 by Paul Grebenc, which can be found as "C64View" on the SaarAG-Disk #523.

I did not include and use the Source Code as such, but I really learnt a much out of it. The algorithms are perhaps nearly the same, but because I do not use file-to-screen decoding my code is perhaps some 100% faster (different structure, many optimizations).

#### FBM.svobject

\_\_\_\_\_

For getting information on the FBM-Format I took a look into the file "fbm.h" and other source-files, which describe this file format and are part of FBM Release 1.0 25-Feb-90 by Michael Mauldin. No source-code from this package - only the "pure information" - has been used for FBM.svobject.

#### GIF.svobject

\_\_\_\_\_

For the GIF LWZ Decoding Routines I used some code of the FBM Package. The code of the original routines has been \_strongly\_ modified and enhanced/improved (there are almost no similarities to the original code left now).

Here's the Copyright notice as found in the file "flgifr.c" (revision headers cut off / left out) :

\* flgifr.c: FBM Release 1.0 25-Feb-90 Michael Mauldin

\*

- $\star$  Modifications to GIFTORLE are Copyright (C) 1989,1990 by Michael
- $\star$  Mauldin. Permission is granted to use this file in whole or in
- \* part for any purpose, educational, recreational or commercial,
- \* provided that this copyright notice is retained unchanged.
- \* This software is available to all free of charge by anonymous
- \* FTP and in the UUNET archives.

\*

\* Derived from 'giftorle', written by David Koblas

^ \* +----- SuperView-Library 72 / 74

```
* | Copyright 1989, David Koblas.
\star | You may copy this file in whole or in part as long as you
   don't try to make money off it, or pretend that you wrote it.
* +-----
For the GIF LWZ Encoding Routines I used some code of the FBM Package.
The code of the original routines has been _strongly_ modified and
enhanced/improved.
Here are the Copyright notice of these modules as found in the files
"flgife.c" and "flgifc.c" (revision headers cut off / left out) :
* flgife.c: FBM Release 1.0 25-Feb-90 Michael Mauldin
* Modifications to GIFENCODE are Copyright (C) 1989,1990 by
* Michael Mauldin. Permission is granted to use this file in whole
* or in part for any purpose, educational, recreational or commercial,
* provided that this copyright notice is retained unchanged.
* This software is available to all free of charge by anonymous
* FTP and in the UUNET archives.
* flgifc.c: FBM Release 1.0 25-Feb-90 Michael Mauldin
* Modifications to GIFENCODE are Copyright (C) 1989,1990 by
\star Michael Mauldin. Permission is granted to use this file in whole
* or in part for any purpose, educational, recreational or commercial,
* provided that this copyright notice is retained unchanged.
* This software is available to all free of charge by anonymous
* FTP and in the UUNET archives.
   Based on: compress.c - File compression ala IEEE Computer, June 1984.
   Spencer W. Thomas
                           (decvax!harpo!utah-cs!utah-gr!thomas)
   Jim McKie
                           (decvax!mcvax!jim)
   Steve Davies
                           (decvax!vax135!petsd!peora!srd)
  Ken Turkowski
                           (decvax!decwrl!turtlevax!ken)
  James A. Woods
                          (decvax!ihnp4!ames!jaw)
  Joe Orost
                          (decvax!vax135!petsd!joe)
```

# JPEG.svobject

\_\_\_\_\_

This software is based in part on the work of the Independent JPEG Group. Release 4 of 10-Dec-92 was used (as found on the Walnut Creek "Source Code CDROM", March 1994, Directory "MSDOS/GRAPHICS", File "JPEGSRC4.ZIP").

### TIFF.svobject

\_\_\_\_\_

Some parts of this software are based in part on code from the "Aldus Developers Desk" Release 90-06-14 (as found on the Nova Media "Grafik-Collection I CDROM", 1993, Directory "ZIP", File "TIFFRD.ZIP").

Many work had to be done, to get that code working on the Commodore Amiga (or even compileable under SAS/C V6.51).

SuperView-Library 73 / 74

```
(Actually I'm not sure, if it really works ...)
  In detail, I'm making use of strongly modified versions of the lzw
  (lzwde.c) and CCITT 1D (tiff2.c) decoding routines.
 YUVN.svobject
 For the 24 Bit YUV <-> RGB Conversion Routines I used some code of the
 NetPBM Package.
 The code of the original routines has been _strongly_ modified and
 enhanced/improved (there are almost no similarities to the original
 code left now, except the main algorithm).
 Here are the Copyright notices as found in the specific source files :
/* ppmtoyuvsplit.c - convert a portable pixmap into 3 raw files:
** - basename.Y : The Luminance chunk at the size of the Image
** - basename.U : The Chrominance chunk U at 1/4
** - basename.V : The Chrominance chunk V at 1/4
\star\star The subsampled U and V values are made by arithmetic mean.
** If CCIR601 is defined, the produced YUV triples are scaled again
** to fit into the smaller range of values for this standard.
** by A.Beck
** Internet: Andre_Beck@IRS.Inf.TU-Dresden.de
* *
** Based on ppmtoyuv.c
* *
** Permission to use, copy, modify, and distribute this software and its
** documentation for any purpose and without fee is hereby granted, provided
** that the above copyright notice appear in all copies and that both that
** copyright notice and this permission notice appear in supporting
\star\star documentation. This software is provided "as is" without express or
** implied warranty.
*/
/* yuvsplittoppm.c - construct a portable pixmap from 3 raw files:
\star\star - basename.Y : The Luminance chunk at the size of the Image
** - basename.U : The Chrominance chunk U at 1/4
** - basename.V : The Chrominance chunk V at 1/4
** The subsampled U and V values are made by arithmetic mean.
** If ccir601 is defined, the produced YUV triples have been scaled again
\star\star to fit into the smaller range of values for this standard.
* *
** by Marcel Wijkstra <wijkstra@fwi.uva.nl>
** Based on ppmtoyuvsplit.c
** Permission to use, copy, modify, and distribute this software and its
** documentation for any purpose and without fee is hereby granted, provided
** that the above copyright notice appear in all copies and that both that
** copyright notice and this permission notice appear in supporting
** documentation. This software is provided "as is" without express or
** implied warranty.
*/
```

SuperView-Library 74 / 74

### HilbertDither256.svperator

\_\_\_\_\_

The description of the "fractal Hilbert dithering" method has been found in the "mc magazine, issue 6/94, Franzis-Verlag GmbH". The basic techniques (L-System, 16x16 block error approximation) are perhaps the same, but the source code as such has been rewritten completely in almost any of its parts, so that it has not just been "taken out of there" (e.g. the original source was a standalone-program, which only worked with TARGA graphics, which had a width and height divideable by 16, but max. 1280x960 or 2560x1920).

# 1.66 Requirements for the SuperView.library Package

Generally, you need at least an 68000 Amiga, running with OS 2.04+. Better performance results require better Software/Hardware.

\textdegree{} For usage of the IFF-based SVObjects, like ILBM, ACBM and YUVN,
 you should take care to have iffparse.library V37+ on your bootdisk.
\textdegree{} For DataType support with OS 3.x+ you need datatypes.library V39 ←
 +

to be present. If it is not present, datatype-support is disabled, but you might not need it, anyway.

Additionally there are some more requirements, which do not necessarily depend on the OS or the Hardware:

\textdegree{} superviewsupport.library V1+ upto V6+,
where the version depends on the SVObjects/SVDrivers/SVOperators.
This distribution always includes the latest version of the library.

Some SVObjects, SVDrivers or SVOperators additionally require different Hardware/Software configurations, but usually this is stated within their own documentation.

If these are placed within the "Bonus" directory, you may have to check this out by yourself, but usually turbo versions will be installed by the Installer Scripts, if it makes sense (auto-detection).